# **Автономная образовательная некоммерческая организация Высшего образования «Институт Бизнеса и Информационных Систем» (АОНО ВО «ИБИС»)**

Факультет Бизнеса и информационных систем Кафедра Информационных технологий

**ГВЕРЖДАЮ** ректор по учебно-воспитательной аботе<br>М.В. Доможирова 2023 г.

# **РАБОЧАЯ ПРОГРАММА И ОЦЕНОЧНЫЕ МАТЕРИАЛЫ**  дисциплины

**Б1.О.28 Информационные технологии в юридической деятельности** 

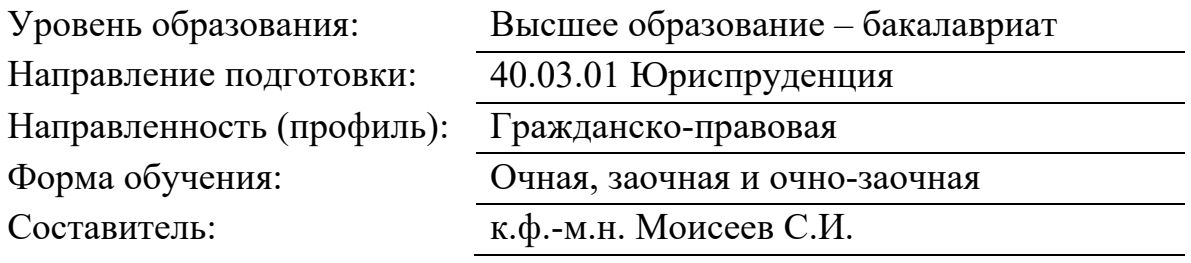

 Разработчик рабочей программы дисциплины: к.ф.-м.н. Моисеев Сергей Игоревич

 Рабочая программа рассмотрена и одобрена на заседании кафедры «Информационных технологий», протокол № 2 от «25» апреля 2023 г.

 Рабочая программа рассмотрена, утверждена и рекомендована к использованию в учебном процессе на заседании Ученого совета АОНО «Институт Бизнеса и Информационных Систем», протокол № 3 от «11» мая 2023 года.

## 1. Цель и задачи освоения дисциплины

Целью освоения дисциплины «Информационные технологии в юридической деятельности» является закрепление и расширение знания по информатике, полученные в средней общеобразовательной школе. Сформировать научные представления, практические умения и навыки в области применения информационных технологий в юридической деятельности.

# 2. Место дисциплины (модуля) в структуре образовательной программы высшего образования - программы бакалавриата

Дисциплина «Информационные технологии в юридической деятельности» относится к обязательной части Блока 1 «Дисциплины (модули)».

Связь с предшествующими дисциплинами отсутствует.

Перечень последующих дисциплин (модулей) и практик, для которых необходимы результаты обучения, полученные в данной дисциплине (модуле): «Криминалистика», «Международное право», «Правовые основы информационной безопасности», «Производственная практика. Правоприменительная практика», «Производственная практика (преддипломная практика)».

# 3. Перечень планируемых результатов обучения по дисциплине (модулю), соотнесённых с установленными в образовательной программе высшего образования - программе бакалавриата индикаторами достижения компетенций

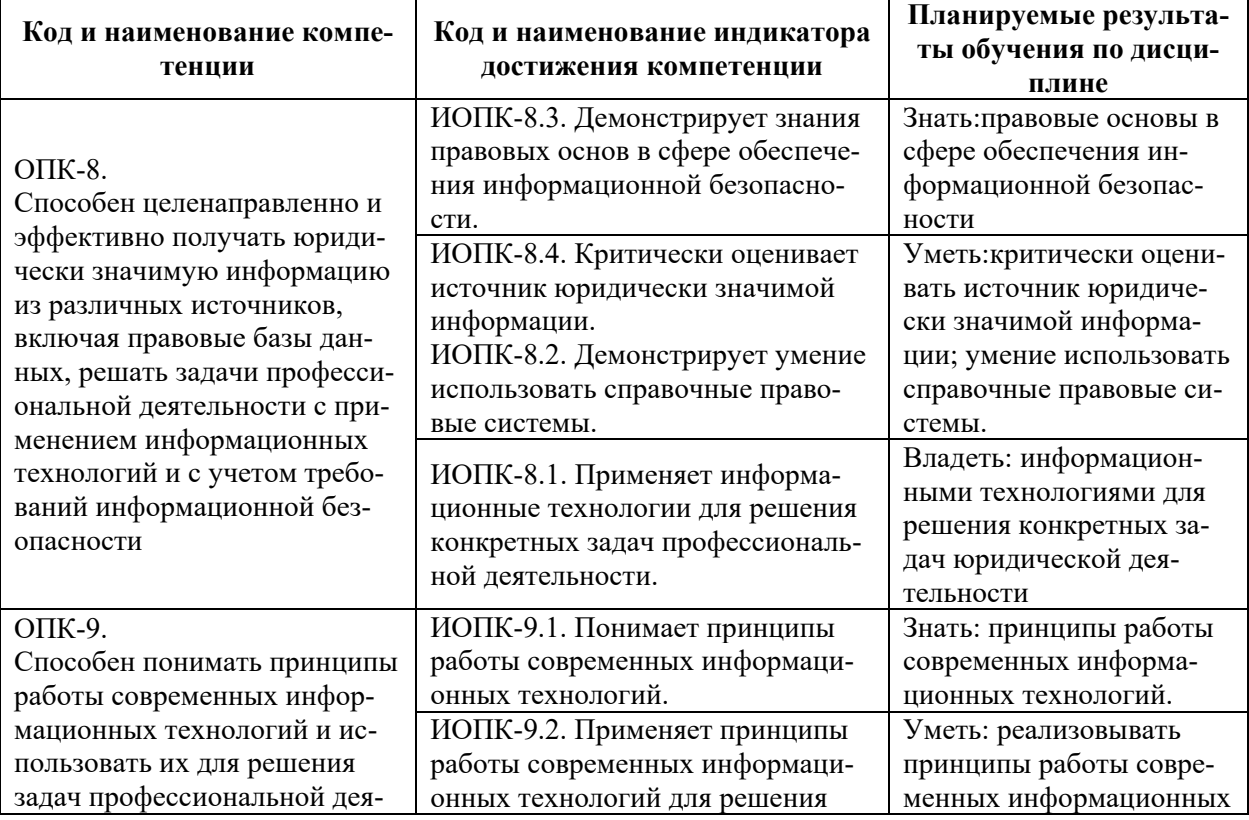

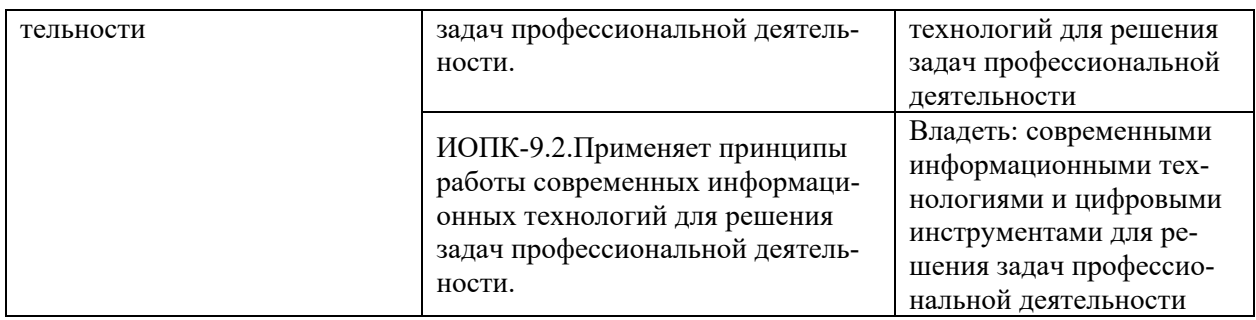

# **4. Структура и содержание дисциплины**

# 4.1. Структура дисциплины

4.1.1. Объем дисциплины и виды учебной работы по очной форме обучения:

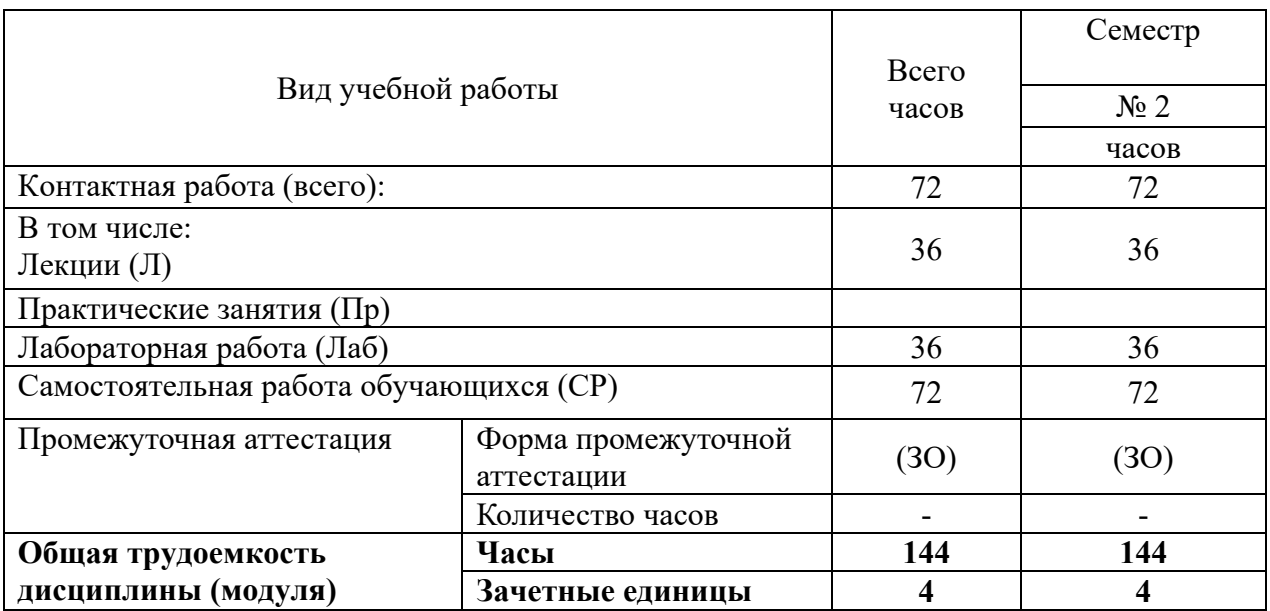

4.1.2. Объем дисциплины и виды учебной работы по заочной форме обучения:

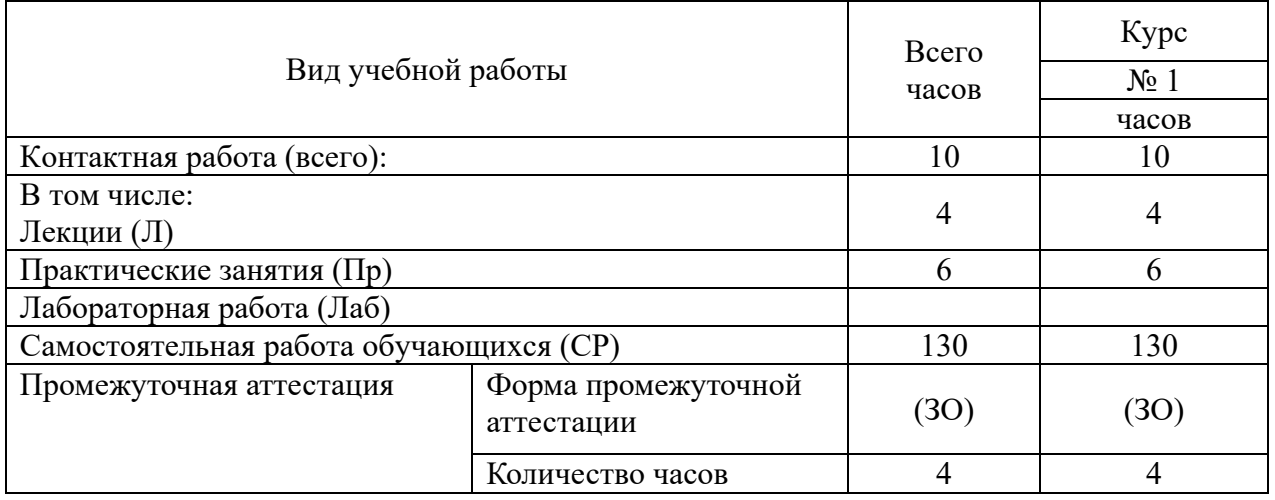

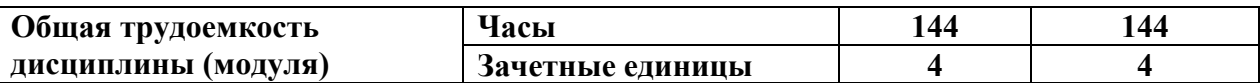

4.1.3. Объем дисциплины и виды учебной работы по очно-заочной форме обучения:

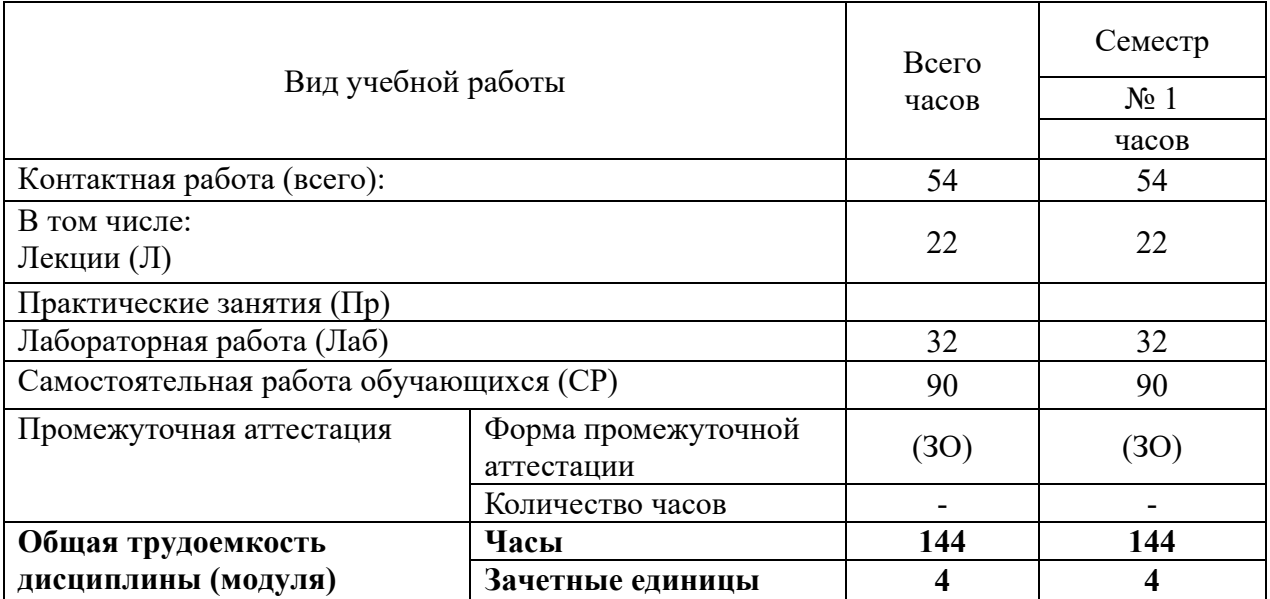

# 4.2. Содержание дисциплины:

# 4.2.1. Содержание дисциплиныпо очной форме обучения:

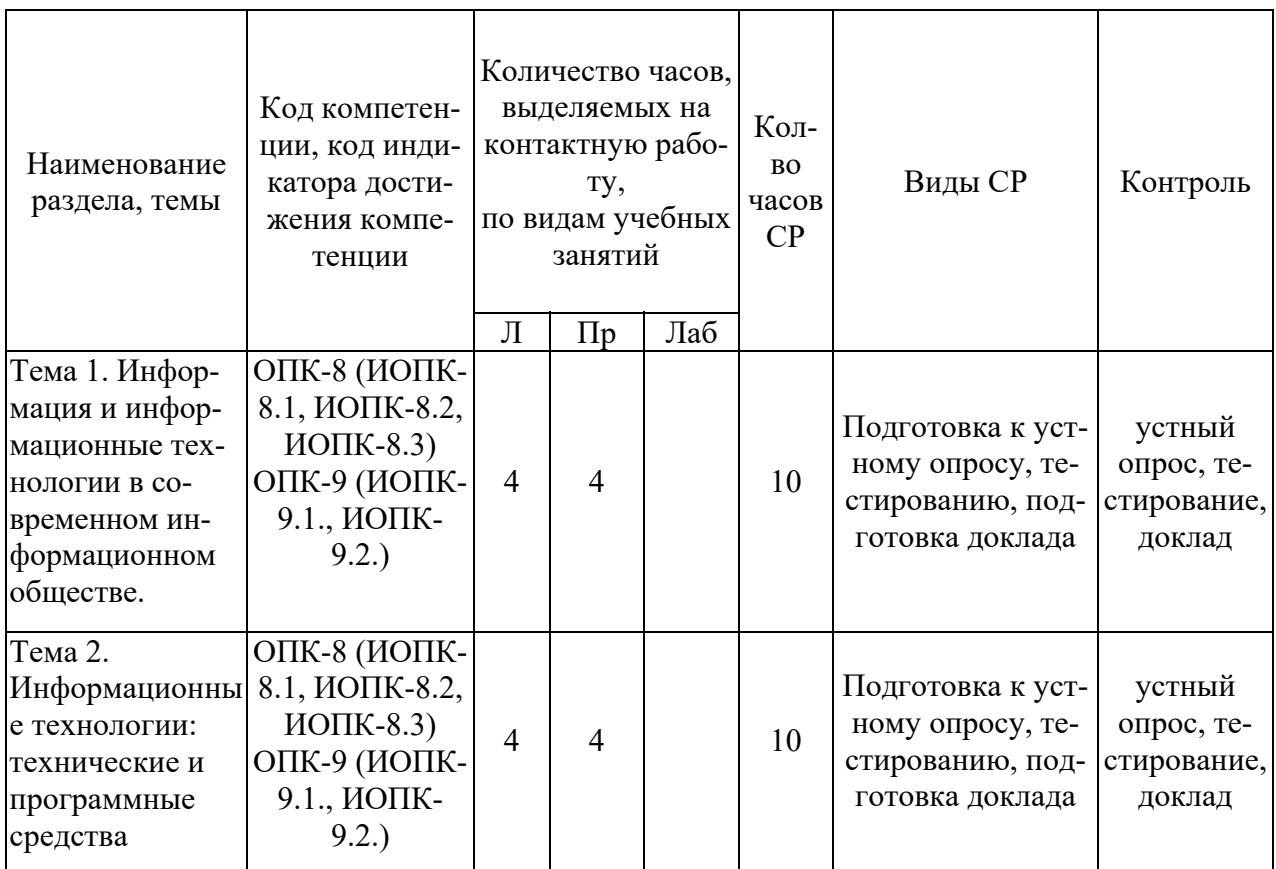

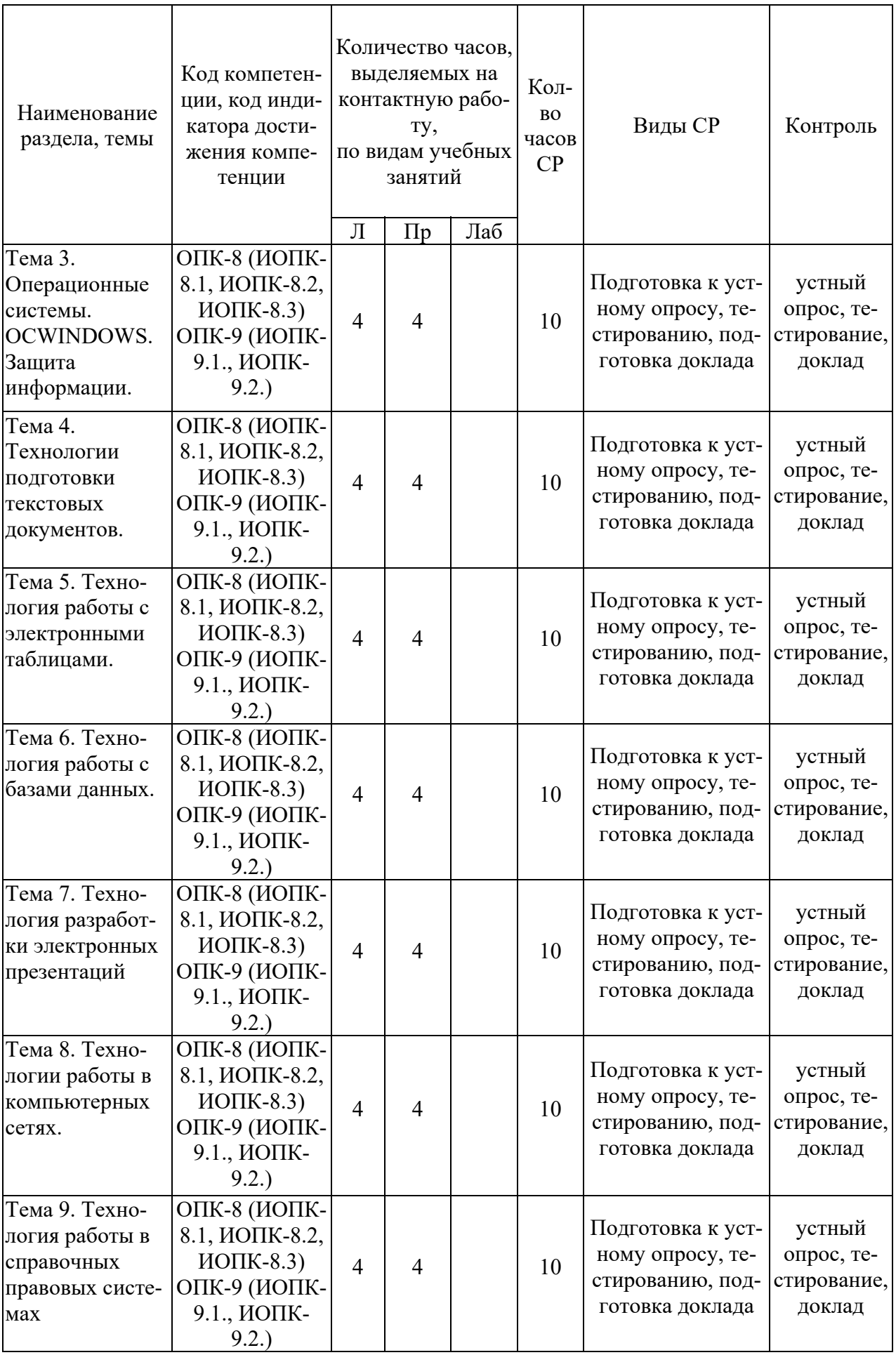

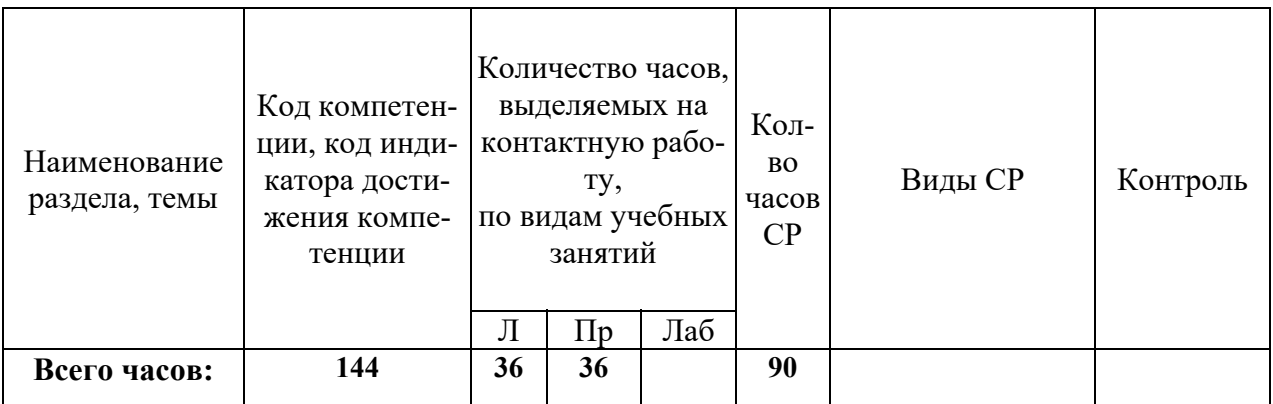

#### **Содержание дисциплины:**

## **Тема 1. Информация и информационные технологии в современном информационном обществе.**

Лекции. Содержание: Понятие информации. Понятие и классификация информационных технологий.

Роль информации и информационных технологий в развитии современного информационного общества. Государственная политика в информационной сфере. Информационная безопасность.

Практическая работа № 1 «Информация и информационные технологии в современном информационном обществе».

## **Тема 2. Информационные технологии: технические и программные средства.**

Лекции. Содержание: История развития ЭВМ. Типы современных компьютеров.

Архитектура персонального компьютера. Основные устройства ПК: назначение функции, основные технические характеристики.

Программное обеспечение. Классификация компьютерных программ.

Практическая работа № 2 «Информационные технологии: технические и программные средства».

# **Тема 3. Операционные системы. OCWINDOWS. Защита информации. Информационная безопасность.**

Лекции. Содержание:Операционные системы: назначение и функции. Система Windows: запуск (загрузка) и окончание работы. Основы работы в среде Windows. Работа с приложениями.

Работа с файлами и папками. Настройка Windows. Информационная безопасность. Инсталляция и удаление программ.

Практическая работа № 3 «Операционные системы. OCWINDOWS. Защита информации. Информационная безопасность».

## **Тема 4. Технологии подготовки текстовых документов.**

Лекции. Содержание: Текстовые редакторы: назначение и функции. MicrosoftWord: интерфейс и общие установки. Ввод и редактирование текста. Оформление текстового документа. Вставка внутренних и внешних объектов. Создание и оформление таблиц. Создание документов на основе шаблонов и образцов. Печать документа.

Практическая работа № 4 «Технологии подготовки текстовых документов».

#### **Тема 5. Технология работы с электронными таблицами.**

Лекции. Содержание: Назначение и основные возможности электронных таблиц. История развития электронных таблиц. Основные возможности редактора электронных таблиц MicrosoftExcel. Технология работы в редакторе электронных таблиц MicrosoftExcel.

Практическая работа № 5 «Технология работы с электронными таблицами».

#### **Тема 6. Технология работы с базами данных.**

Лекции. Содержание:Понятие Базы данных. Назначение и функции СУБД.

Система управления базами данных MsAccess. Объекты БД и их применение в юриспруденции.

Практическая работа № 6 «Технология работы с базами данных».

#### **Тема 7. Технология разработки электронных презентаций.**

Лекция. Содержание:Понятие и виды электронных презентаций. Структура электронной презентации. Запуск MSPowerPoint. Режимы работы в PowerPoint. Действия с презентациями. Действия над слайдами. Оформление слайда. Работа с объектами. Диаграммы. Анимация текста и объектов. Управление презентацией. Раздаточные материалы.

Практическая работа № 7 «Технология разработки электронных презентаций».

#### **Тема 8. Технологии работы в компьютерных сетях.**

Лекции. Содержание: Современные информационнотелекоммуникационные технологии и виды компьютерных сетей. Топология сетей. Понятие протокола. Сеть Интернет: история создания и развития. Структура сети Интернет. Протокол TCP/IP. Адресация в Интернет. Доступ к сети Интернет. Методы поиска информации в Интернете. Поиск по рубрикатору поисковой системы. Контекстный поиск. Применение возможностей сети Интернет в юридической деятельности. Правовые ресурсы сети Интернет. Правовые проблемы Интернета.

Практическая работа № 8 «Технологии работы в компьютерных сетях».

#### **Тема 9. Технология работы в справочных правовых системах.**

Лекция. Содержание: Понятие и роль справочных правовых систем в юридической деятельности.

Основные возможности справочных правовых систем. Структура единого информационного массива СПС. Поиск документов. Поиск информации по ситуации, документам, разделам. Алгоритмы поиска информации и подготовки ответов-отчетов на типовые юридические задачи.

Практическая работа № 9 «Технология работы в справочных правовых системах».

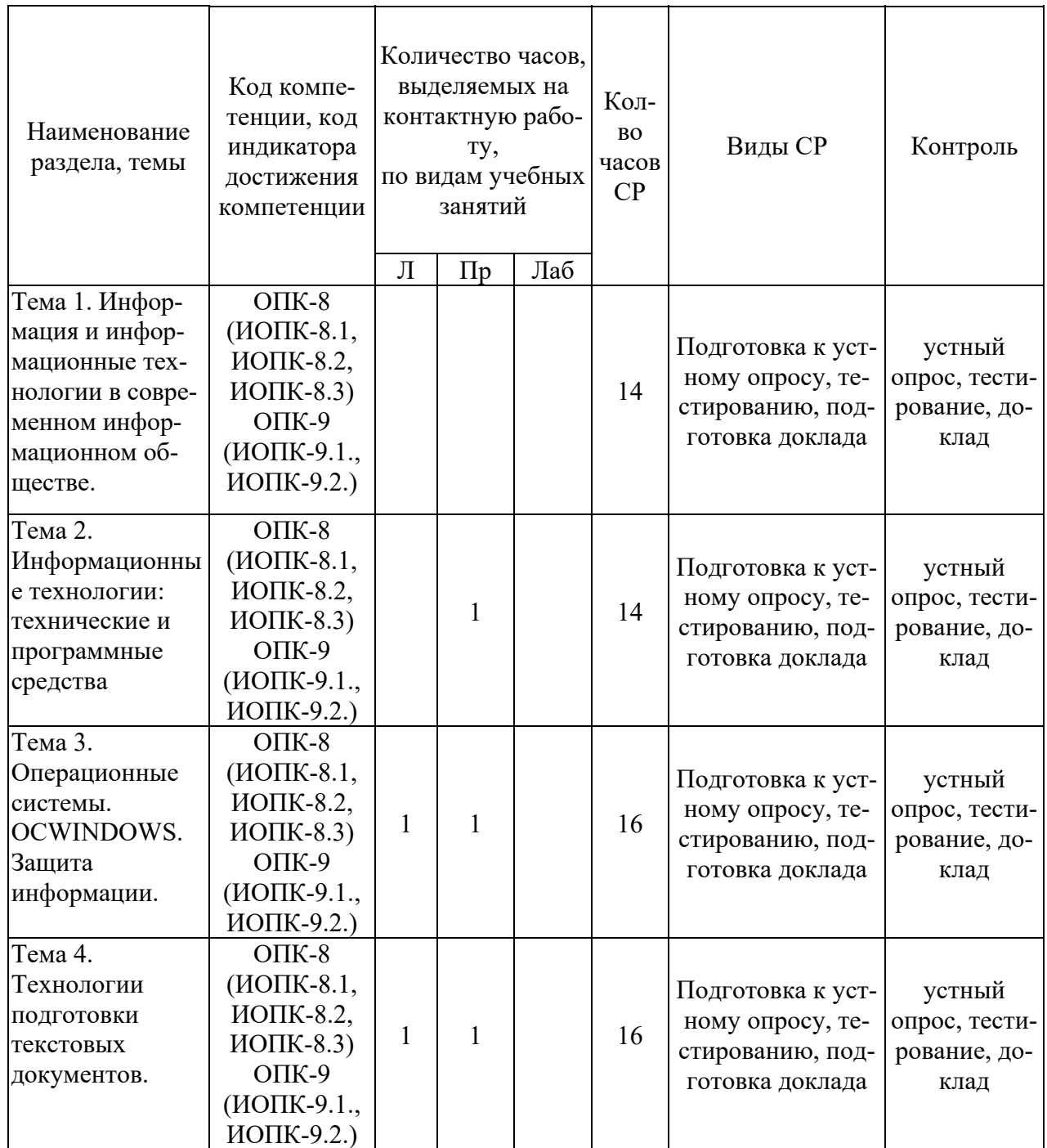

4.2.2. Содержание дисциплины по заочной форме обучения:

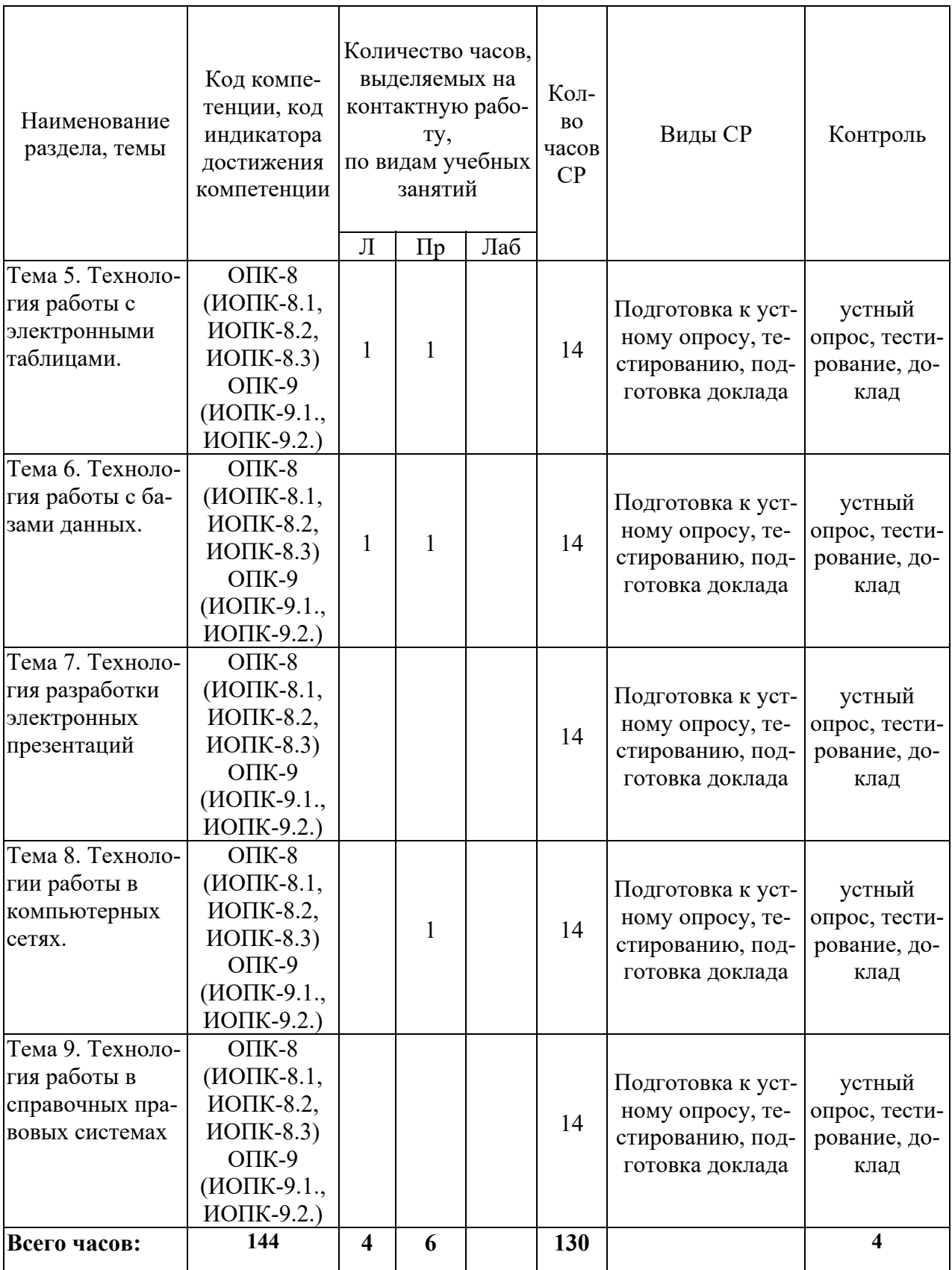

# **Тема 1. Информация и информационные технологии в современном информационном обществе.**

Содержание:Понятие информации. Понятие и классификация информационных технологий.

Роль информации и информационных технологий в развитии современного информационного общества. Государственная политика в информационной сфере. Информационная безопасность.

## **Тема 2. Информационные технологии: технические и программные средства.**

Лекция. Содержание:История развития ЭВМ. Типы современных компьютеров.

Архитектура персонального компьютера. Основные устройства ПК: назначение функции, основные технические характеристики.

Программное обеспечение. Классификация компьютерных программ.

## **Тема 3. Операционные системы. OCWINDOWS. Защита информации. Информационная безопасность.**

Лекция. Содержание:Операционные системы: назначение и функции. Система Windows: запуск (загрузка) и окончание работы. Основы работы в среде Windows. Работа с приложениями.

Работа с файлами и папками. Настройка Windows. Информационная безопасность. Инсталляция и удаление программ.

Практическая работа №1 «Операционные системы. OCWINDOWS. Защита информации. Информационная безопасность».

#### **Тема 4. Технологии подготовки текстовых документов.**

Лекции. Содержание:Текстовые редакторы: назначение и функции. MicrosoftWord: интерфейс и общие установки. Ввод и редактирование текста. Оформление текстового документа. Вставка внутренних и внешних объектов. Создание и оформление таблиц. Создание документов на основе шаблонов и образцов. Печать документа.

Практическая работа № 2 «Технологии подготовки текстовых документов».

## **Тема 5. Технология работы с электронными таблицами.**

Лекция. Содержание: Назначение и основные возможности электронных таблиц. История развития электронных таблиц. Основные возможности редактора электронных таблиц MicrosoftExcel. Технология работы в редакторе электронных таблиц MicrosoftExcel.

Практическая работа №3 «Технология работы с электронными таблицами».

## **Тема 6. Технология работы с базами данных.**

Лекция. Содержание: Понятие Базы данных. Назначение и функции СУБД.

Система управления базами данных MsAccess. Объекты БД и их применение в юриспруденции.

Практическая работа №4 «Технология работы с базами данных».

## **Тема 7. Технология разработки электронных презентаций.**

Лекция. Содержание: Понятие и виды электронных презентаций. Структура электронной презентации. Запуск MSPowerPoint. Режимы работы в PowerPoint. Действия с презентациями. Действия над слайдами. Оформление слайда. Работа с объектами. Диаграммы. Анимация текста и объектов. Управление презентацией. Раздаточные материалы.

Практическая работа №5 «Технология разработки электронных презентаций».

## **Тема 8. Технологии работы в компьютерных сетях.**

Содержание: Современные информационно-телекоммуникационные технологии и виды компьютерных сетей. Топология сетей. Понятие протокола. Сеть Интернет: история создания и развития. Структура сети Интернет. Протокол TCP/IP. Адресация в Интернет. Доступ к сети Интернет. Методы поиска информации в Интернете. Поиск по рубрикатору поисковой системы. Контекстный поиск. Применение возможностей сети Интернет в юридической деятельности. Правовые ресурсы сети Интернет. Правовые проблемы Интернета.

Практическая работа №6 «Технологии работы в компьютерных сетях».

## **Тема 9. Технология работы в справочных правовых системах.**

Содержание: Понятие и роль справочных правовых систем в юридической деятельности.

Основные возможности справочных правовых систем. Структура единого информационного массива СПС. Поиск документов. Поиск информации по ситуации, документам, разделам. Алгоритмы поиска информации и подготовки ответов-отчетов на типовые юридические задачи.

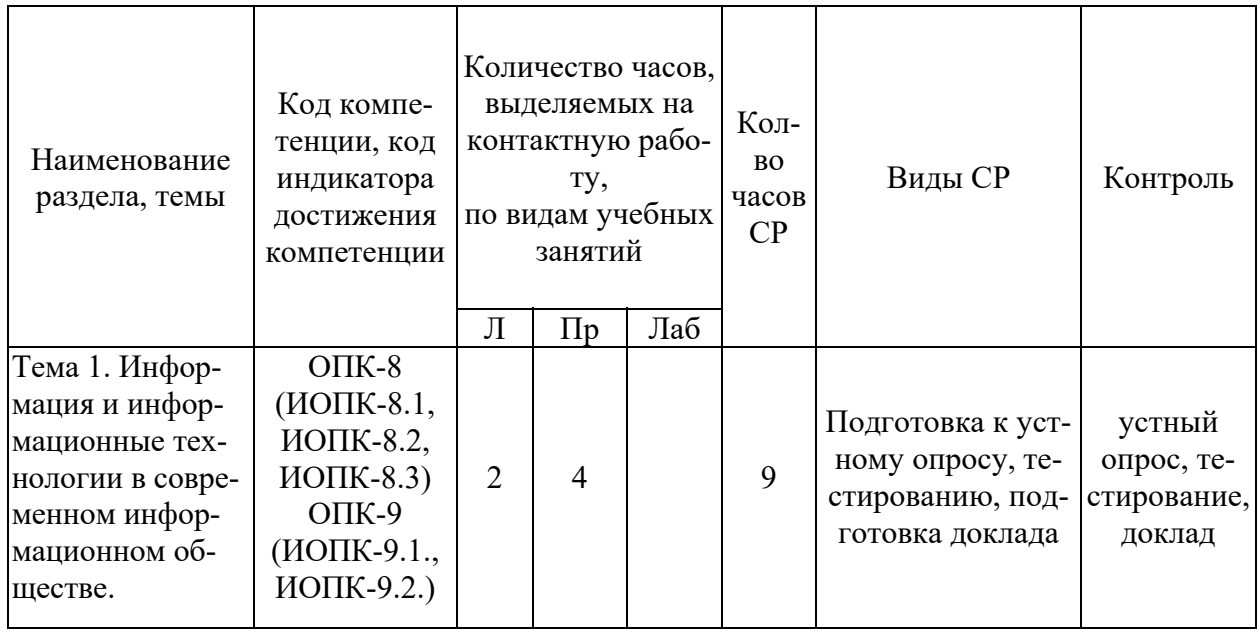

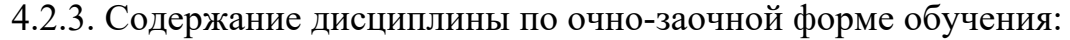

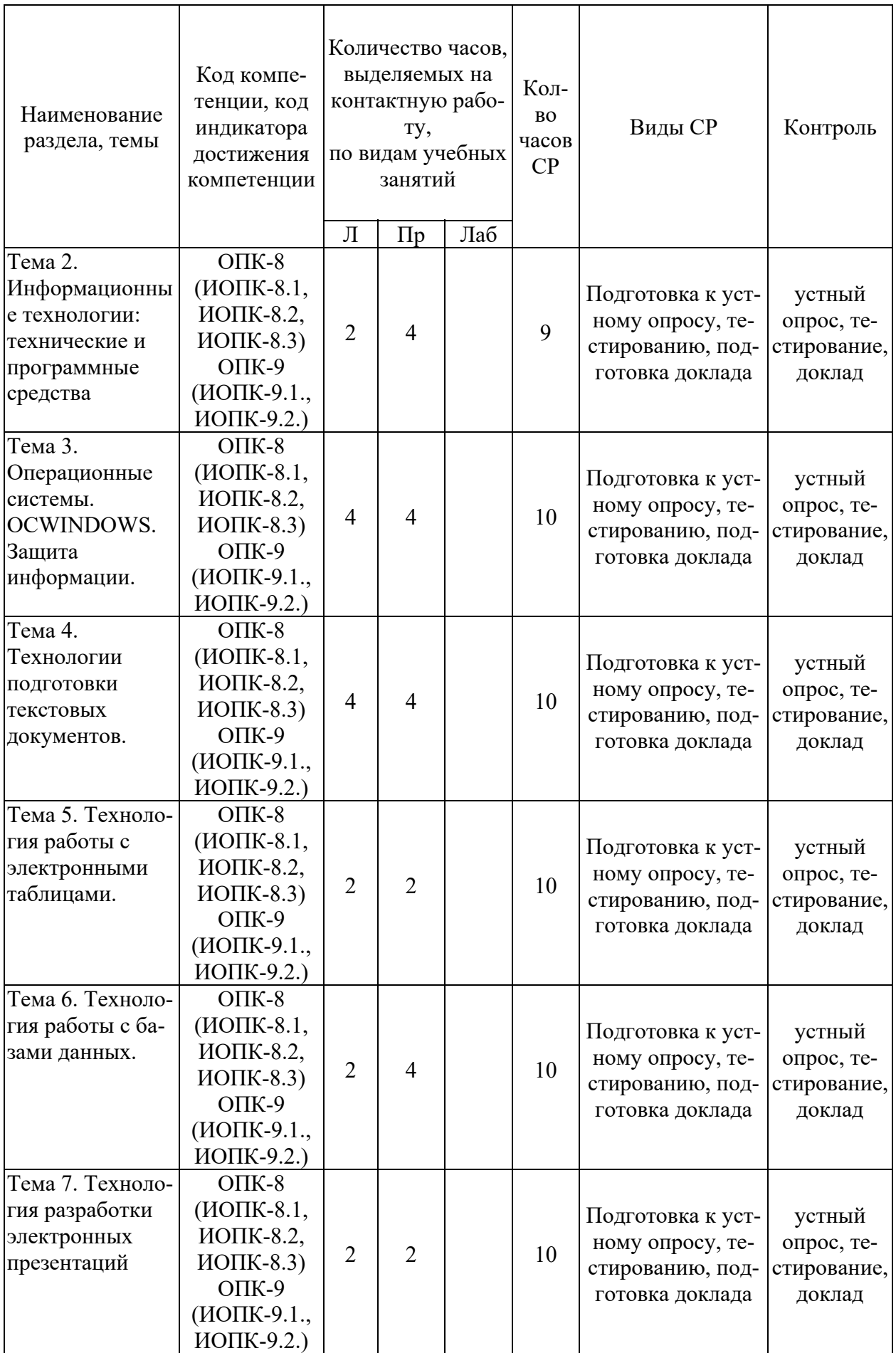

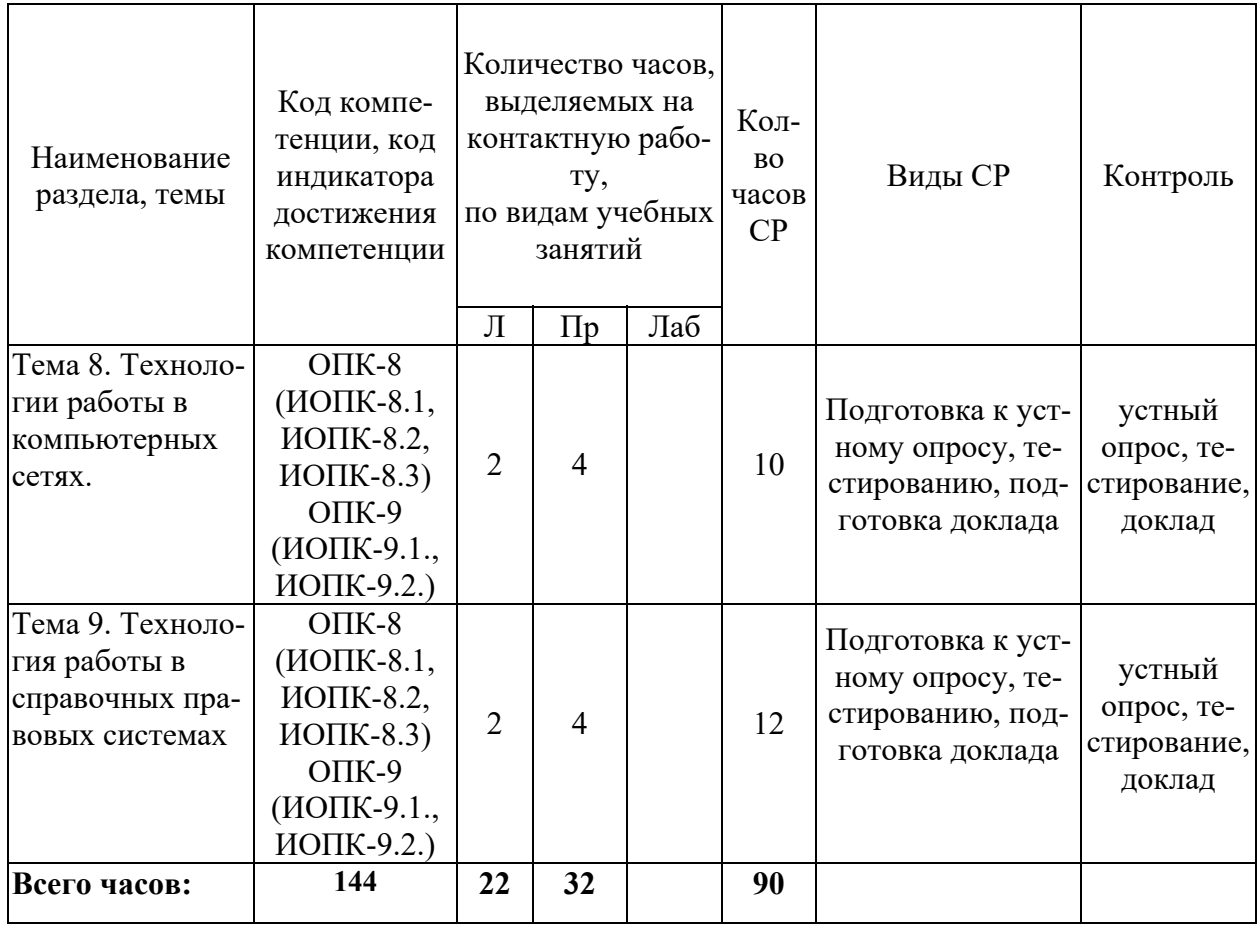

#### **Содержание дисциплины:**

#### **Тема 1. Информация и информационные технологии в современном информационном обществе.**

Практическая работа № 1 «Информация и информационные технологии в современном информационном обществе».

#### **Тема 2. Информационные технологии: технические и программные средства.**

Лекция. Содержание: История развития ЭВМ. Типы современных компьютеров.

Архитектура персонального компьютера. Основные устройства ПК: назначение функции, основные технические характеристики.

Программное обеспечение. Классификация компьютерных программ.

Практическая работа № 2 «Информационные технологии: технические и программные средства».

## **Тема 3. Операционные системы. OCWINDOWS. Защита информации. Информационная безопасность.**

Лекция. Содержание: Операционные системы: назначение и функции. Система Windows: запуск (загрузка) и окончание работы. Основы работы в среде Windows. Работа с приложениями.

Работа с файлами и папками. Настройка Windows. Информационная безопасность. Инсталляция и удаление программ.

#### **Тема 4. Технологии подготовки текстовых документов.**

Лекция. Содержание: Текстовые редакторы: назначение и функции. MicrosoftWord: интерфейс и общие установки. Ввод и редактирование текста. Оформление текстового документа. Вставка внутренних и внешних объектов. Создание и оформление таблиц. Создание документов на основе шаблонов и образцов. Печать документа.

Практическая работа № 4 «Технологии подготовки текстовых документов».

#### **Тема 5. Технология работы с электронными таблицами.**

Лекция. Содержание: Назначение и основные возможности электронных таблиц. История развития электронных таблиц. Основные возможности редактора электронных таблиц MicrosoftExcel. Технология работы в редакторе электронных таблиц MicrosoftExcel.

Практическая работа № 5 «Технология работы с электронными таблицами».

#### **Тема 6. Технология работы с базами данных.**

Лекция. Содержание: Понятие Базы данных. Назначение и функции СУБД.

Система управления базами данных MsAccess. Объекты БД и их применение в юриспруденции.

Практическая работа № 6 «Технология работы с базами данных».

## **Тема 7. Технология разработки электронных презентаций.**

Лекция. Содержание: Понятие и виды электронных презентаций. Структура электронной презентации. Запуск MSPowerPoint. Режимы работы в PowerPoint. Действия с презентациями. Действия над слайдами. Оформление слайда. Работа с объектами. Диаграммы. Анимация текста и объектов. Управление презентацией. Раздаточные материалы.

Практическая работа № 7 «Технология разработки электронных презентапий».

#### **Тема 8. Технологии работы в компьютерных сетях.**

Лекция. Содержание: Современные информационнотелекоммуникационные технологии и виды компьютерных сетей. Топология сетей. Понятие протокола. Сеть Интернет: история создания и развития. Структура сети Интернет. Протокол TCP/IP. Адресация в Интернет. Доступ к сети Интернет. Методы поиска информации в Интернете. Поиск по рубрикатору поисковой системы. Контекстный поиск. Применение возможностей сети Интернет в юридической деятельности. Правовые ресурсы сети Интернет. Правовые проблемы Интернета.

Практическая работа № 8 «Технологии работы в компьютерных сетях».

#### **Тема 9. Технология работы в справочных правовых системах.**

Лекция. Содержание: Понятие и роль справочных правовых систем в юридической деятельности.

Основные возможности справочных правовых систем. Структура единого информационного массива СПС. Поиск документов. Поиск информации по ситуации, документам, разделам. Алгоритмы поиска информации и подготовки ответов-отчетов на типовые юридические задачи.

Практическая работа № 9 «Технология работы в справочных правовых системах».

## **5.Самостоятельная работа обучающихся в ходе освоения дисциплины**

Самостоятельная работа – это индивидуальная познавательная деятельность обучающегося как на аудиторных занятиях, так и во внеаудиторное время.

Самостоятельная работа должна быть многогранной и иметь четко выраженную направленность на формирование конкретных компетенций.

Цель самостоятельной работы – овладение знаниями, профессиональными умениями и навыками, опытом исследовательской деятельности и обеспечение формирования профессиональных компетенций, воспитание потребности в самообразовании, ответственности и организованности, творческого подхода к решению проблем.

Самостоятельная работа обучающихся направлена на углубленное изучение разделов и тем рабочей программы.

Самостоятельная работа предполагает изучение литературных источников, выполнение контрольных заданий и работ, проведение исследований разного характера.

Работа основывается на анализе литературных источников и других материалов, а также реальных фактов, личных наблюдений и т.д.

Самостоятельная работа включает разнообразный комплекс видов и форм работы обучающихся:

- работа с лекционным материалом, предусматривающая проработку конспекта лекций и учебной литературы;

- поиск (подбор) и обзор литературы, электронных источников информации по заданной проблеме курса, написание реферата (доклада, эссе), исследовательской работы по заданной проблеме;

- выполнение задания по пропущенной или плохо усвоенной теме;

- выполнение домашней контрольной работы (решение заданий, выполнение упражнений);

- изучение материала, вынесенного на самостоятельную проработку (отдельные темы, параграфы);

- подготовка к практическим занятиям;

## - подготовка к промежуточной аттестации.

Контроль результатов самостоятельной работы обучающихся может осуществляться в пределах времени, отведенного на обязательные учебные занятия и внеаудиторную самостоятельную работу обучающихся по дисциплине, может проходить в письменной, устной или смешанной форме.

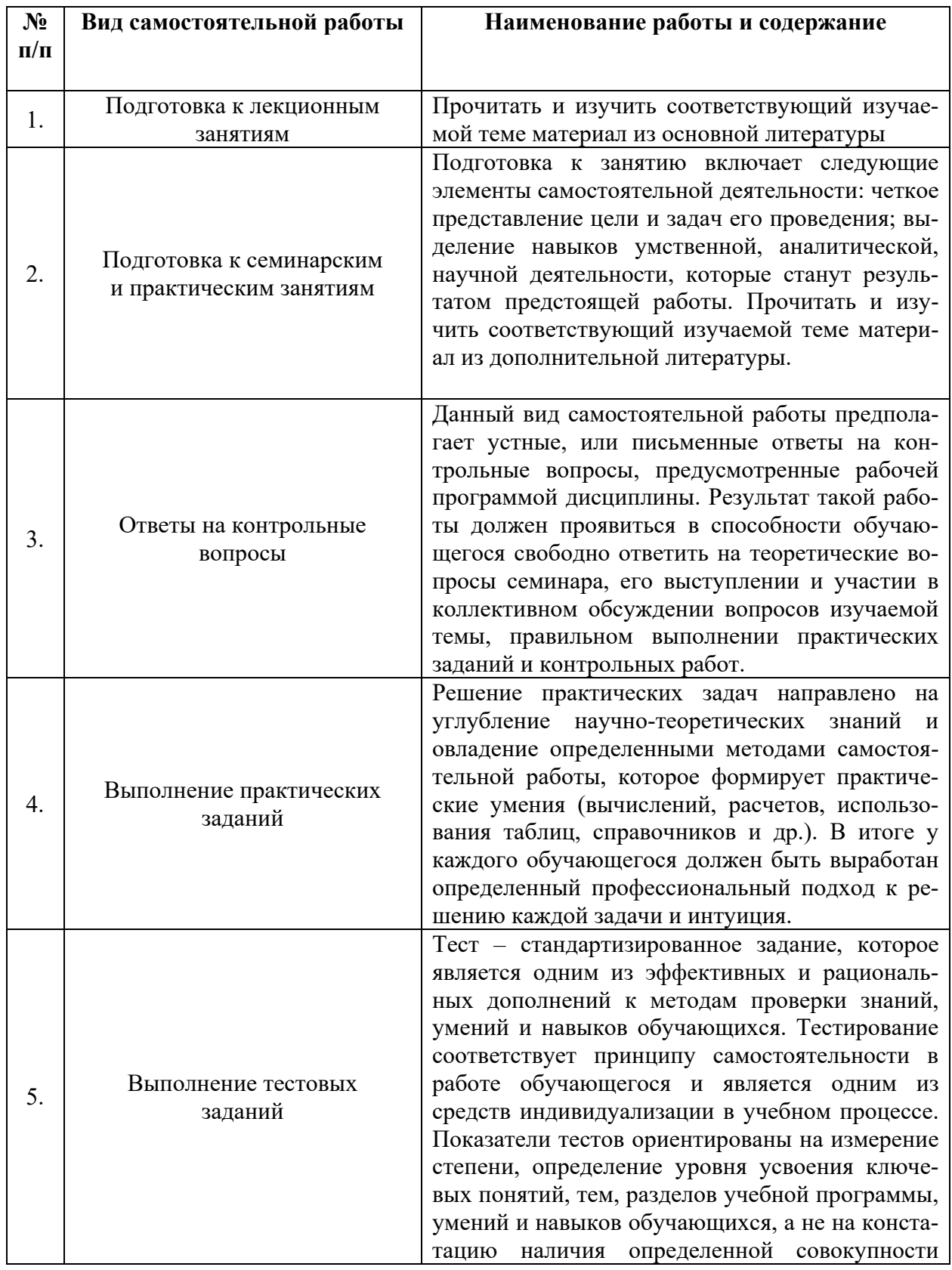

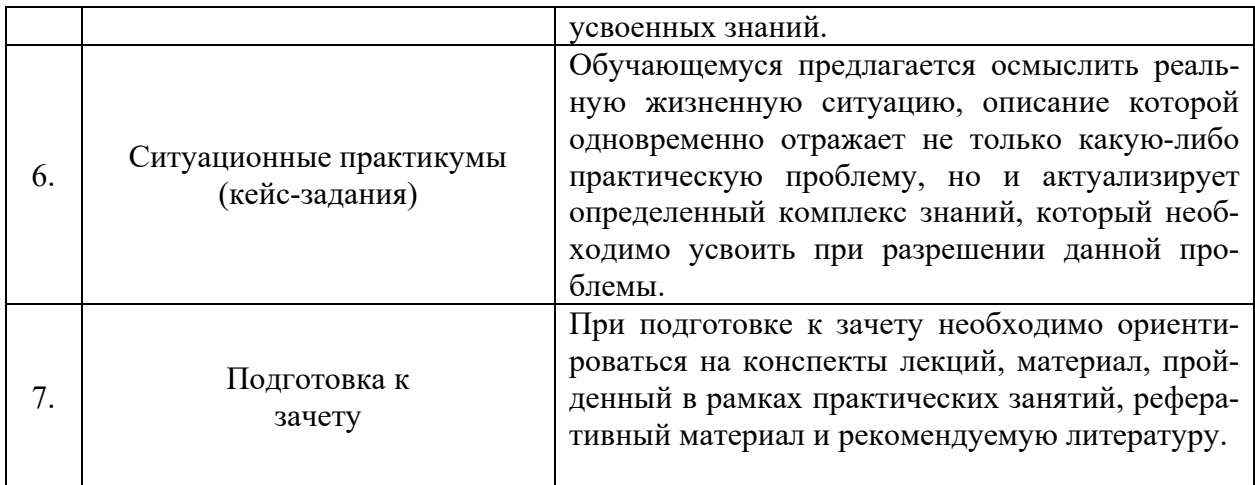

# 6. Оценочные материалы для текущей и промежуточной аттестации по дисциплине

Оценочные материалы для проведения текущего контроля успеваемости и промежуточной аттестации по дисциплине представлены в виде материалов оценочных средств по дисциплине.

6.1. Оценочные средства для проведения текущей и промежуточной аттестании

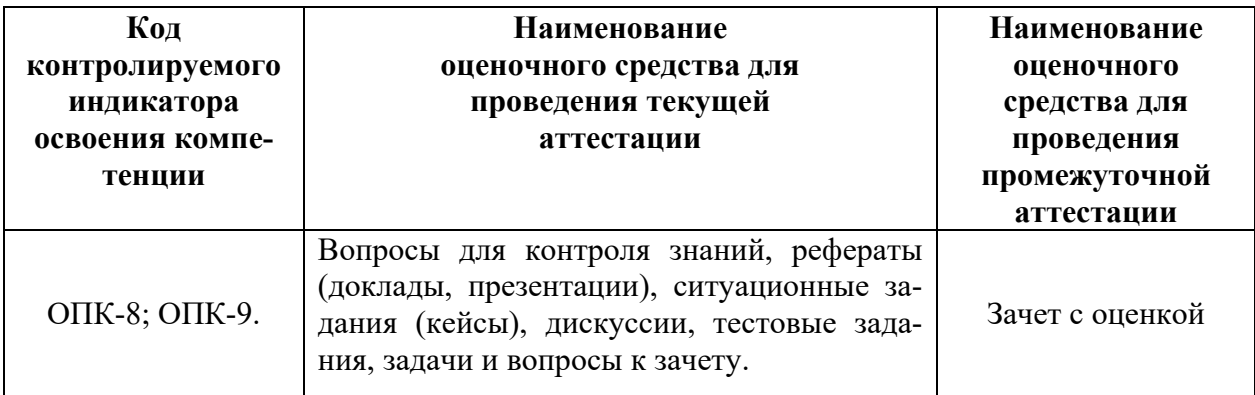

6.2. Критерии оценивания результата обучения по дисциплине и шкала оценивания

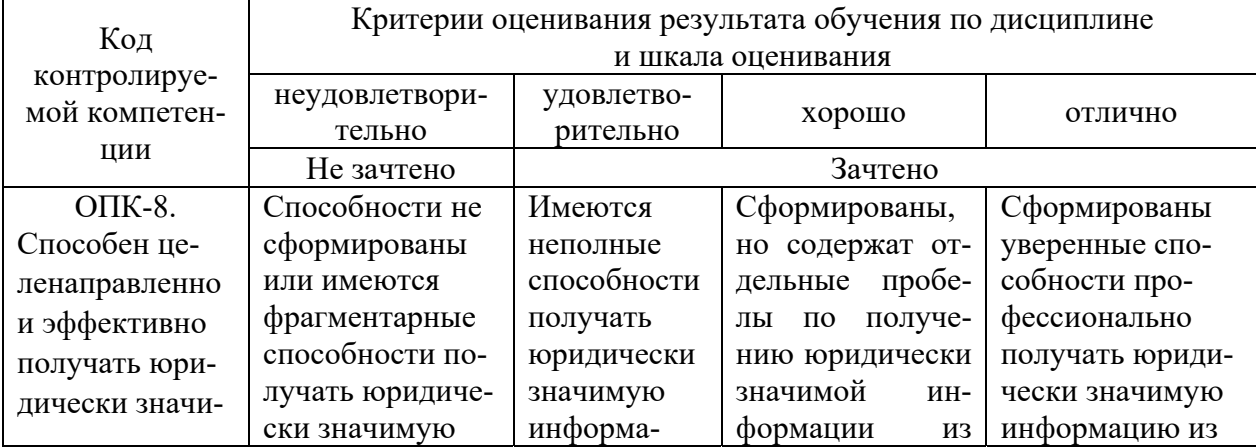

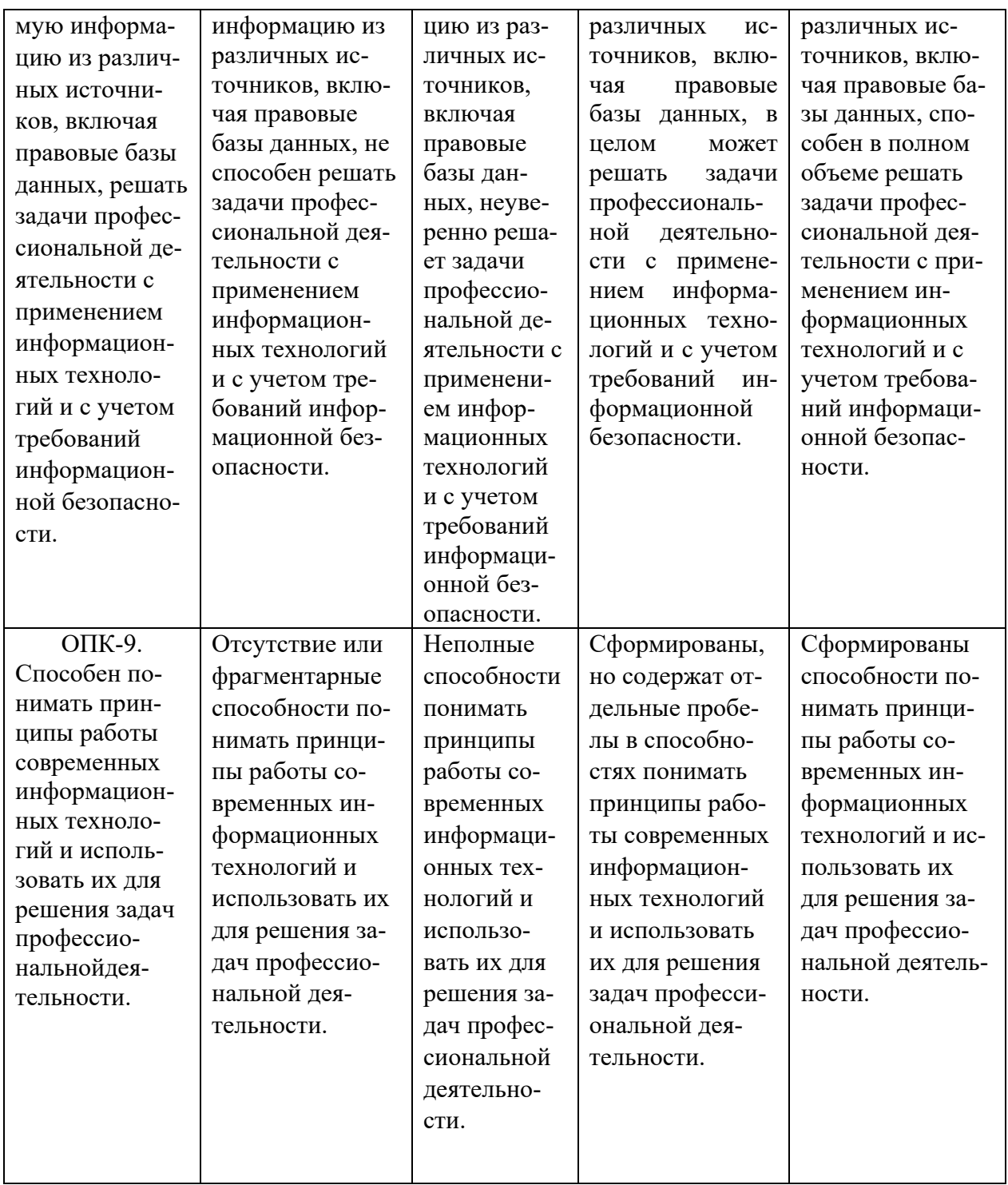

## 7. Методические материалы для освоения дисциплины

Методические материалы для освоения дисциплины представлены в виде учебно-методического комплекса дисциплины.

.<br>При реализации учебной дисциплины «Информационные технологии в юридической деятельности» используются активные и интерактивные формы проведения занятий.

При проведении лекционных занятий: лекции, в ходе которых возникают дискуссии.

При проведении практических занятий: работа в малых группах, творческие задания, изучение и закрепление нового материала (работа с наглядными пособиями).

В самостоятельной работе обучающихся использование активных и интерактивных форм заключается в организации групповой работы обучающихся, таких как метод проектов, метод обучения в парах, внеаудиторные методы обучения.

Подготовка к лекционным занятиям.

Знакомство с дисциплиной происходит уже на первой лекции, где от обучающихся требуется не просто внимание, но и самостоятельное оформление конспекта. При работе с конспектом лекций необходимо учитывать тот фактор, что одни лекции дают ответы на конкретные вопросы темы, другие лишь выявляют взаимосвязи между явлениями, помогая обучающимся понять глубинные процессы развития изучаемого предмета как в истории, так и в настоящее время.

Конспектирование лекций - сложный вид аудиторной работы, предполагающий интенсивную умственную деятельность обучающегося. Конспект является полезным тогда, когда записано самое существенное и сделано это самим обучающимся. Не надо стремиться записать дословно всю лекцию. Такое «конспектирование» приносит больше вреда, чем пользы. Целесообразно вначале понять основную мысль, излагаемую лектором, а затем записать ее. Желательно запись осуществлять на одной странице листа или оставляя поля, на которых позднее, при самостоятельной работе с конспектом, можно сделать дополнительные записи, отметить непонятные места.

Конспект лекции лучше подразделять на пункты (используя буквы, цифры), соблюдая красную строку. Этому в большой степени будут способствовать вопросы плана лекции, предложенные преподавателям. Следует обращать внимание на акценты, выводы, которые делает лектор, отмечая наиболее важные моменты в лекционном материале замечаниями «важно», «хорошо запомнить» и т.п. Можно делать это и с помощью разноцветных маркеров или ручек, подчеркивая термины и определения.

Целесообразно разработать собственную систему сокращений, аббревиатур и символов. Однако при дальнейшей работе с конспектом символы лучше заменить обычными словами для быстрого зрительного восприятия текста.

Работая над конспектом лекций, всегда необходимо использовать не только учебник, но и ту литературу, которую дополнительно рекомендовал преподаватель. Именно такая серьезная, кропотливая работа с лекционным материалом позволит глубоко овладеть теоретическим материалом.

Подготовка к практическим занятиям.

Подготовку к каждому практическому занятию обучающийся должен начать с ознакомления с планом практического занятия, который отражает содержание предложенной темы.

Тщательное продумывание и изучение вопросов плана основывается на проработке текущего материала лекции, а затем изучения обязательной и до-

полнительной литературы, рекомендованной к данной теме. Все новые понятия по изучаемой теме необходимо выучить наизусть и внести в глоссарий, который целесообразно вести с самого начала изучения курса.

Результат такой работы должен проявиться в способности обучающегося свободно ответить на теоретические вопросы практикума, его выступлении и участии в коллективном обсуждении вопросов изучаемой темы, правильном выполнении практических заданий и контрольных работ.

В процессе подготовки к практическим занятиям, обучающимся необходимо обратить особое внимание на самостоятельное изучение рекомендованной литературы.

При всей полноте конспектирования лекции в ней невозможно изложить весь материал из-за лимита аудиторных часов. Поэтому самостоятельная работа с учебниками, учебными пособиями, научной, справочной литературой, материалами периодических изданий и Интернета является наиболее эффективным методом получения дополнительных знаний, позволяет значительно активизировать процесс овладения информацией, способствует более глубокому усвоению изучаемого материала, формирует у обучающихся свое отношение к конкретной проблеме.

Рекомендации по работе с литературой.

Работу с литературой целесообразно начать с изучения общих работ по теме, а также учебников и учебных пособий. Работу с источниками надо начинать с ознакомительного чтения, т.е. просмотреть текст, выделяя его структурные единицы. При ознакомительном чтении закладками отмечаются те страницы, которые требуют более внимательного изучения.

В зависимости от результатов ознакомительного чтения выбирается дальнейший способ работы с источником.

Если для разрешения поставленной задачи требуется изучение некоторых фрагментов текста, то используется метод выборочного чтения.

Если в книге нет подробного оглавления, следует обратить внимание обучающегося на предметные и именные указатели.

Избранные фрагменты или весь текст (если он целиком имеет отношение к теме) требуют вдумчивого, неторопливого чтения с «мысленной проработкой» материала. Такое чтение предполагает выделение: 1) главного в тексте; 2) основных аргументов; 3) выводов. Особое внимание следует обратить на то, вытекает тезис из аргументов или нет.

Необходимо также проанализировать, какие из утверждений автора носят проблематичный, гипотетический характер и уловить скрытые вопросы.

Понятно, что умение таким образом работать с текстом приходит далеко не сразу.

Наилучший способ научиться выделять главное в тексте, улавливать проблематичный характер утверждений, давать оценку авторской позиции – это сравнительное чтение, в ходе которого обучающийся знакомится с различными мнениями по одному и тому же вопросу, сравнивает весомость и доказательность аргументов сторон и делает вывод о наибольшей убедительности той или иной позиции.

Если в литературе встречаются разные точки зрения по тому или иному вопросу из-за сложности прошедших событий и правовых явлений, нельзя их отвергать, не разобравшись.

При наличии расхождений между авторами необходимо найти рациональное зерно у каждого из них, что позволит глубже усвоить предмет изучения и более критично оценивать изучаемые вопросы.

Знакомясь с особыми позициями авторов, нужно определять их схожие суждения, аргументы, выводы, а затем сравнивать их между собой и применять из них ту, которая более убедительна.

Следующим этапом работы с литературными источниками является создание конспектов, фиксирующих основные тезисы и аргументы.

Можно делать записи на отдельных листах, которые потом легко систематизировать по отдельным темам изучаемого курса.

Другой способ - это ведение тематических тетрадей-конспектов по одной какой-либо теме. Если в конспектах приводятся цитаты, то непременно должно быть дано указание на источник (автор, название, выходные данные, № страницы).

Впоследствии эта информации может быть использована при написании текста реферата или другого задания.

Таким образом, при работе с источниками и литературой важно уметь:

- сопоставлять, сравнивать, классифицировать, группировать, систематизировать информацию в соответствии с определенной учебной задачей;

- обобщать полученную информацию, оценивать прослушанное и прочитанное:

- фиксировать основное содержание сообщений; формулировать, устно и письменно, основную идею сообщения; составлять план, формулировать тезисы:

- готовить и презентовать развернутые сообщения типа доклада;

- работать в разных режимах (индивидуально, в паре, в группе), взаимодействуя друг с другом;

- пользоваться реферативными и справочными материалами;

- контролировать свои действия и действия своих товарищей, объективно оценивать свои действия;

- обращаться за помощью, дополнительными разъяснениями к преподавателю.

# 8. Перечень учебных изданий и информационного обеспечения, необходимых для освоения дисциплины

## 8.1. Основная литература:

1. Информационные технологии в юридической деятельности: учебник и практикум для вузов / В. Д. Элькин [и др.]; под редакцией В. Д. Элькина. -2-е изд., перераб. и доп. – Москва: Издательство Юрайт, 2022. - 472 с. -(Высшее образование). - ISBN 978-5-534-12733-1. - Текст: электронный // Образовательная платформа Юрайт [сайт]. - URL: https://urait.ru/bcode/488701.

2. Серова, Г. А. Информационные технологии в юридической деятельности: учебное пособие / Г.А. Серова. – Москва: ИНФРА-М, 2021. - 241 с. - (Высшее образование: Бакалавриат). - ISBN 978-5-16-014579-2. - Текст: электронный. - URL: https://znanium.com/catalog/product/1242306. – Режим доступа: по подписке.

# **8.2. Дополнительная литература:**

1. Дровалева, Л. С. Информационные технологии в юридической деятельности: практикум / Л. С. Дровалева. – Москва: РГУП, 2020. - 152 с. - Текст: электронный. - URL: https://znanium.com/catalog/product/1191359. – Режим доступа: по подписке.

2. Пашенцев, Д. А. Концепция цифрового государства и цифровой правовой среды: монография / Н.Н. Черногор, Д.А. Пашенцев, М.В. Залоило [и др.]; под общ. ред. Н.Н. Черногора, Д.А. Пашенцева. – Москва: Институт законодательства и сравнительного правоведения при Правительстве Российской Федерации: Норма: ИНФРА-М, 2022. - 244 с. - ISBN 978-5-00156-164-4. - Текст: электронный. - URL: https://znanium.com/catalog/product/1863373. – Режим доступа: по подписке..

3. Мистров, Л. Е. Информационные технологии в юридической деятельности: Microsoft Office 2010: учебное пособие / Л. Е. Мистров, А. В. Мишин. – Москва: РГУП, 2016. - 232 с. - ISBN 978-5-93916-503-7. - Текст: электронный. - URL: https://znanium.com/catalog/product/1191410. – Режим доступа: по подписке.

4. Королев, В. Т. Информационные технологии в юридической деятельности EXEL: учебное пособие / В. Т. Королев; под. ред. Д. А. Ловцова. – Москва: РГУП, 2016. - 82 с. - Текст: электронный. - URL: https://znanium.com/catalog/product/1191413. – Режим доступа: по подписке.

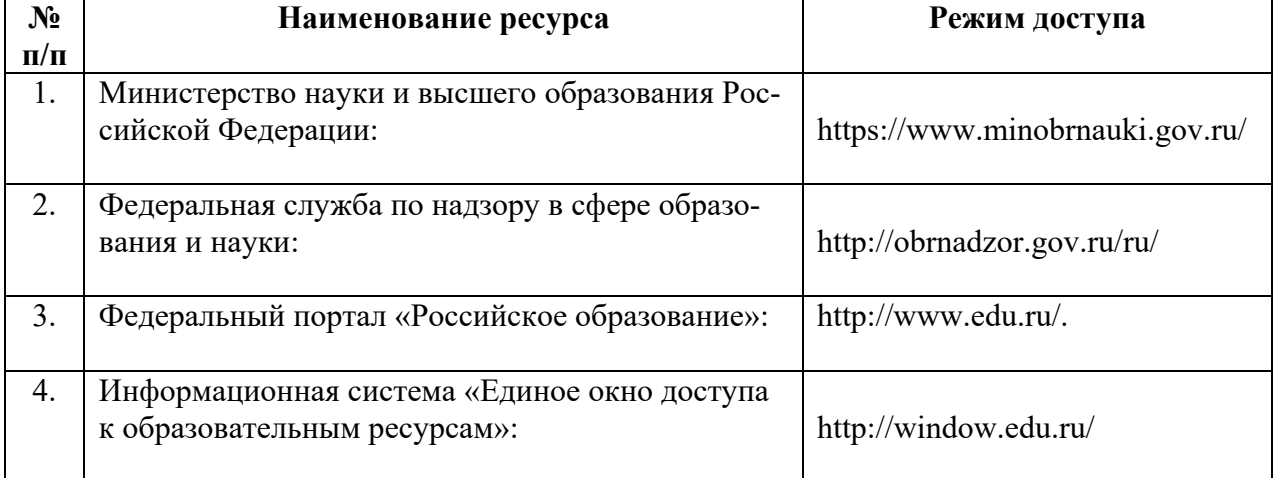

# **8.3. Электронные образовательные ресурсы:**

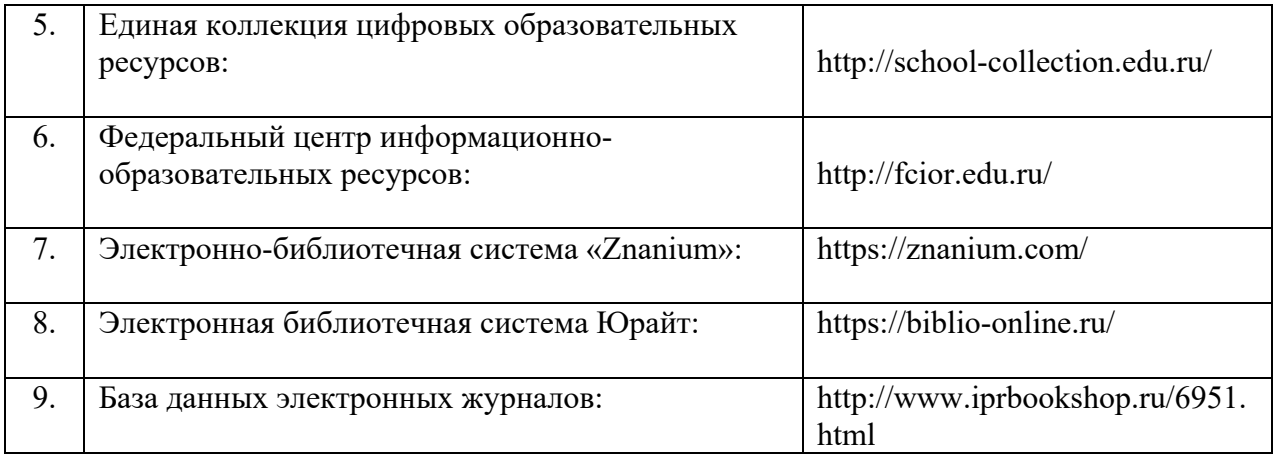

# **8.4. Современные профессиональные базы данных и информационные справочные правовые системы:**

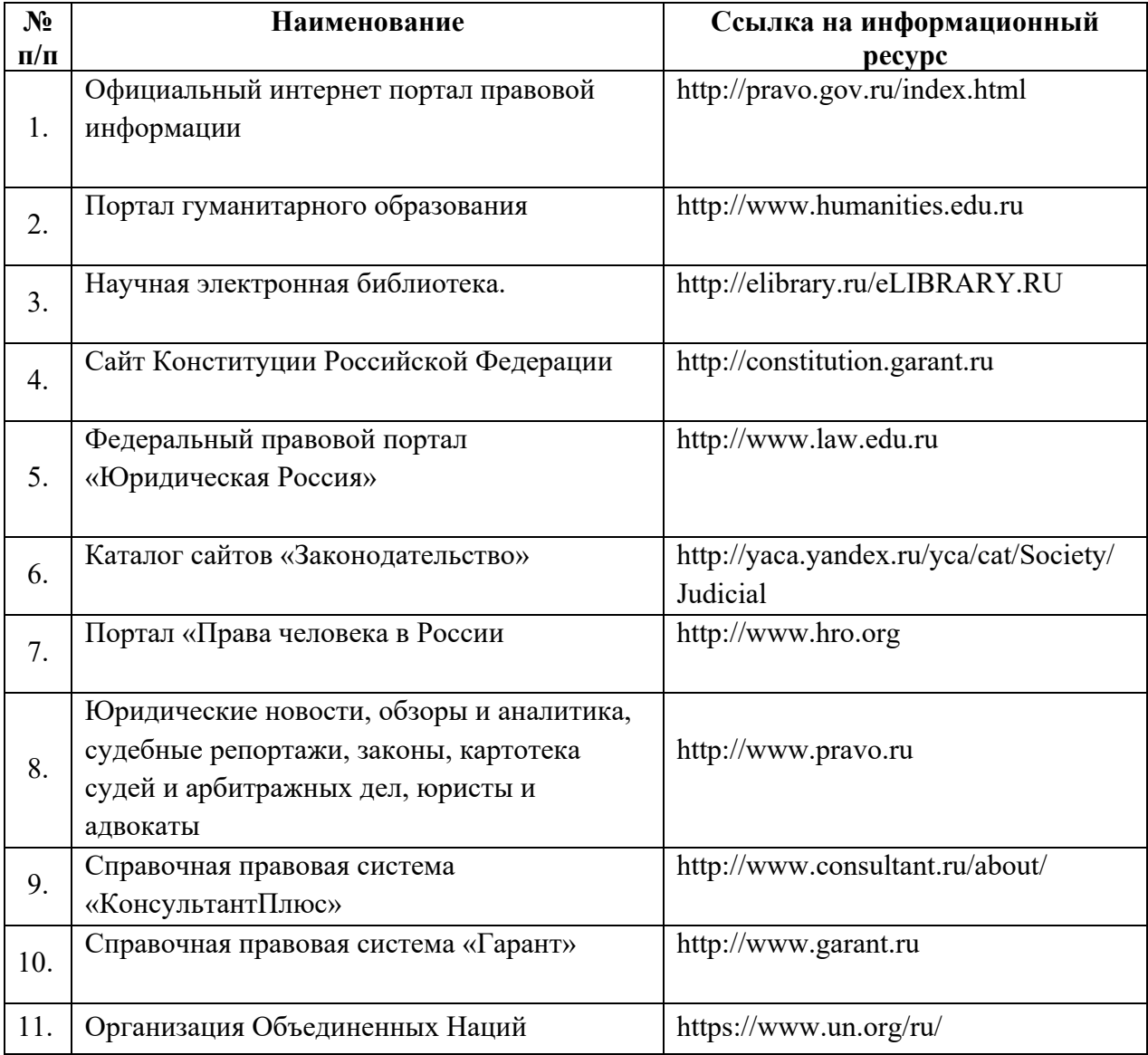

# **8.5. Официальные сайты Российской Федерации:**

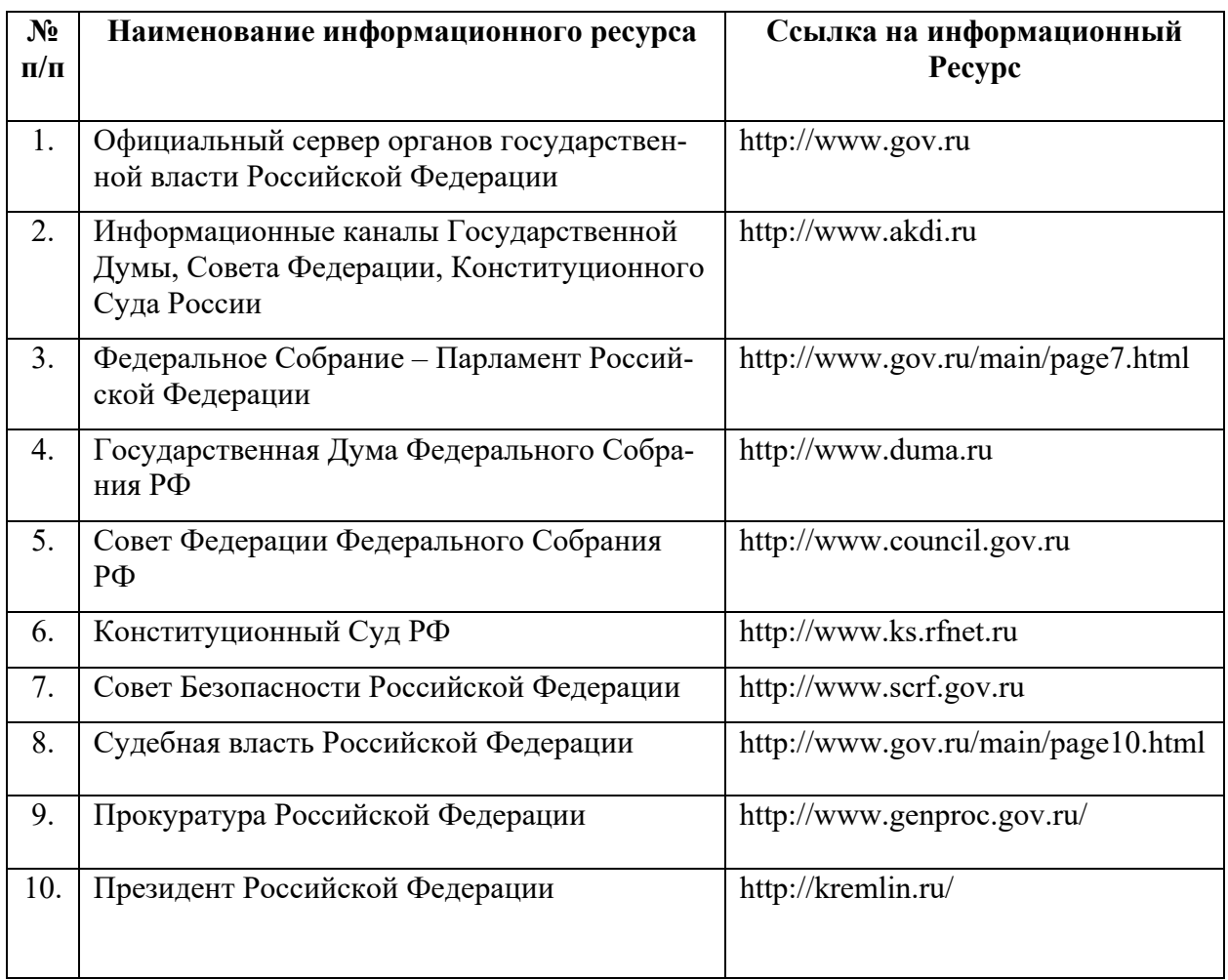

# **9. Материально-техническое обеспечение дисциплины**

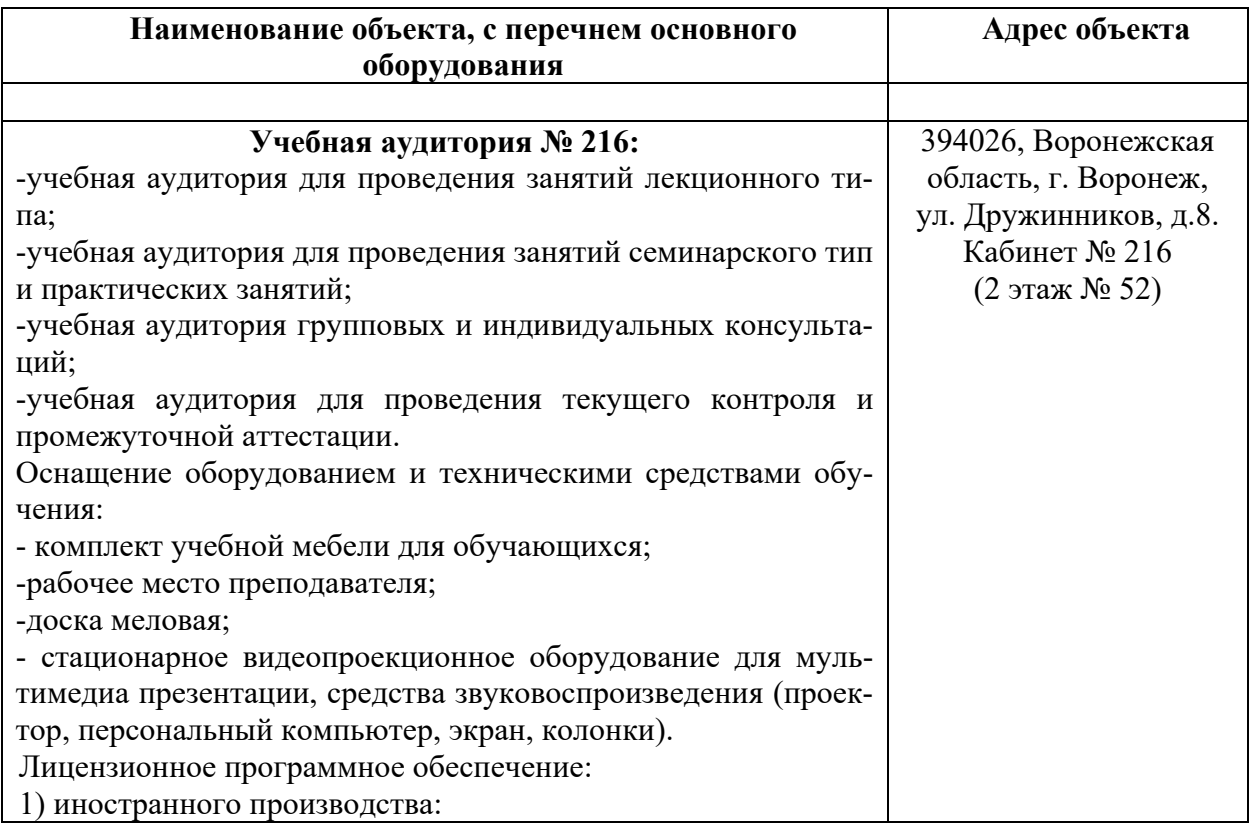

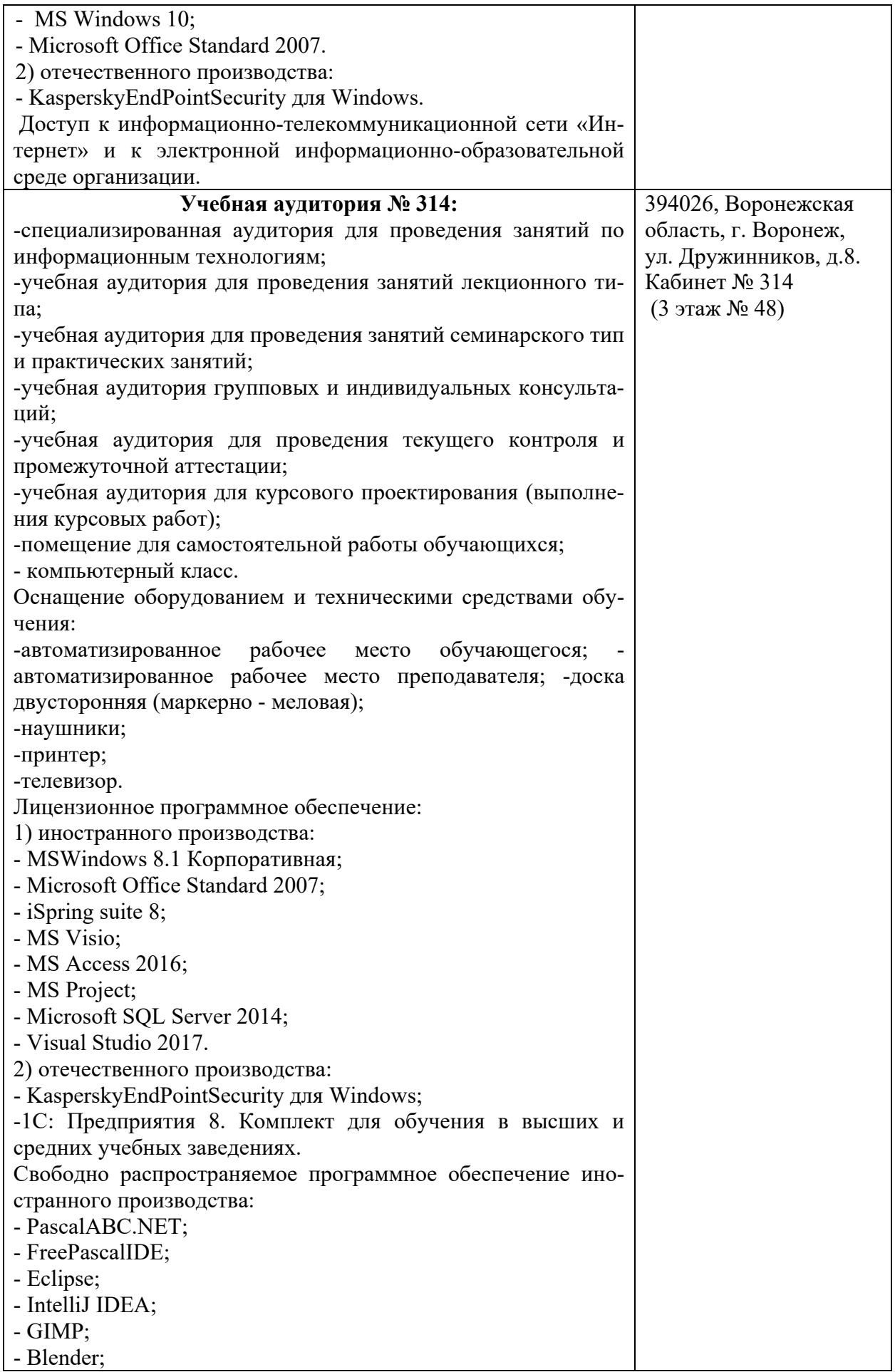

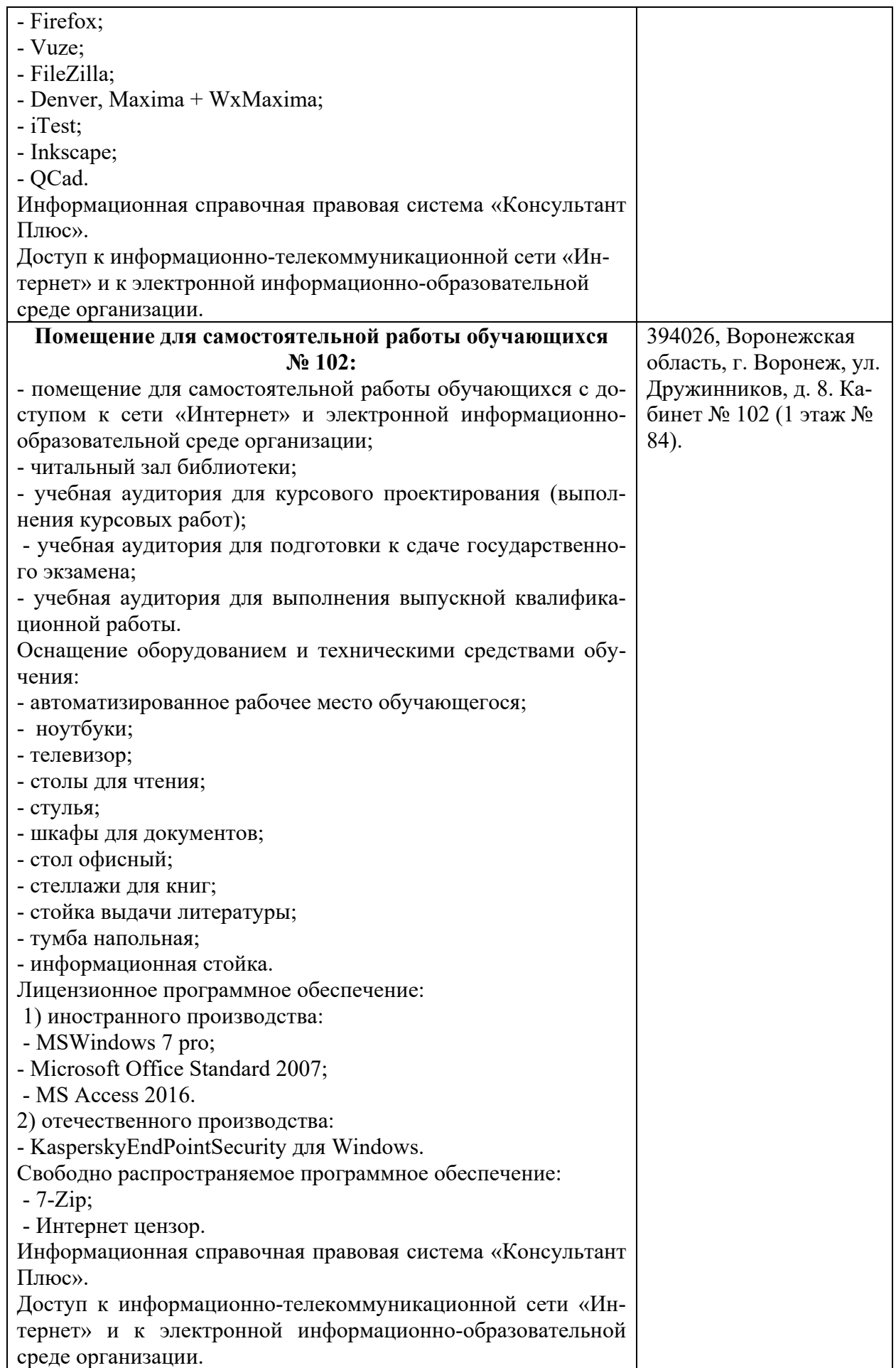

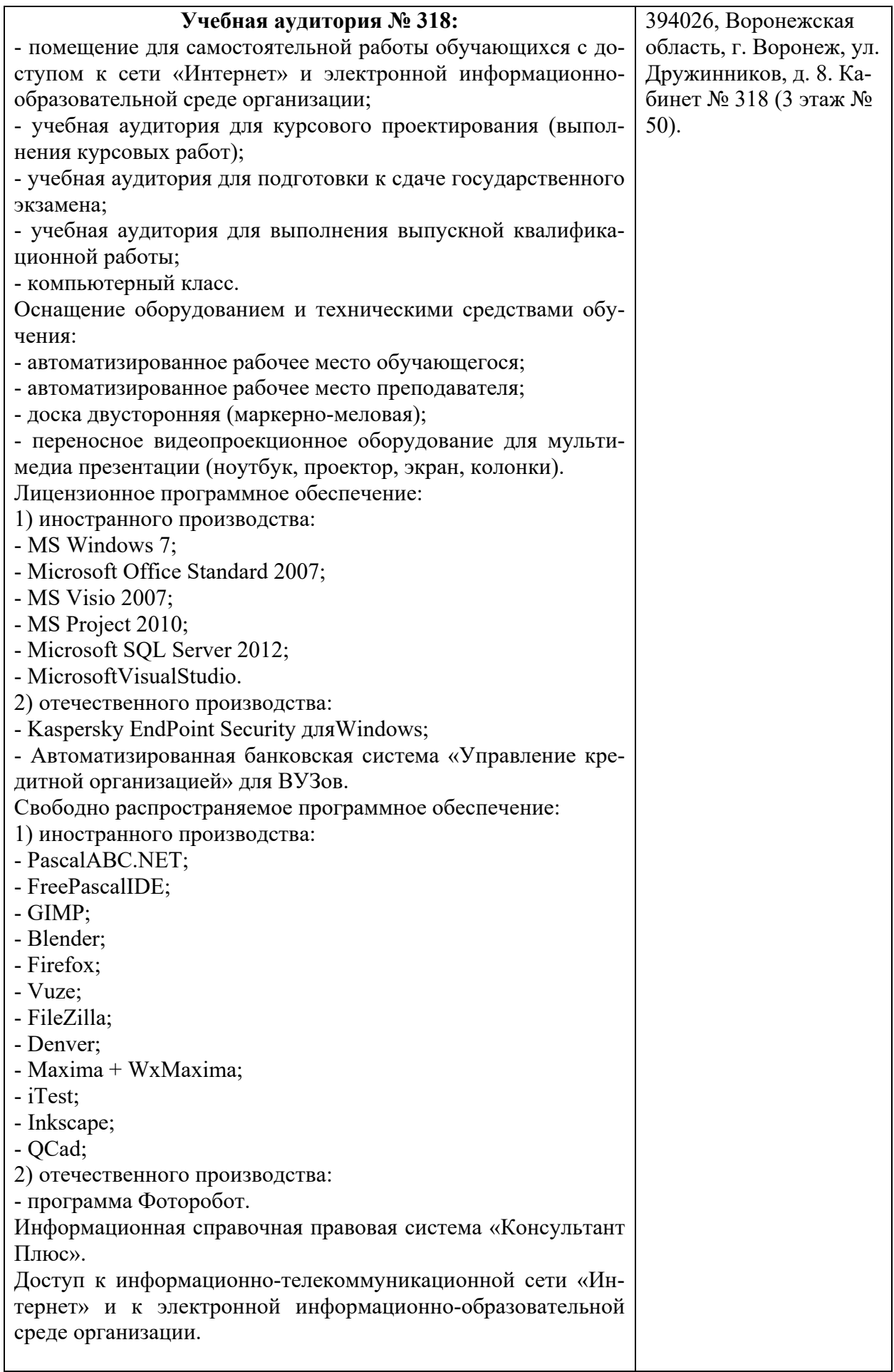

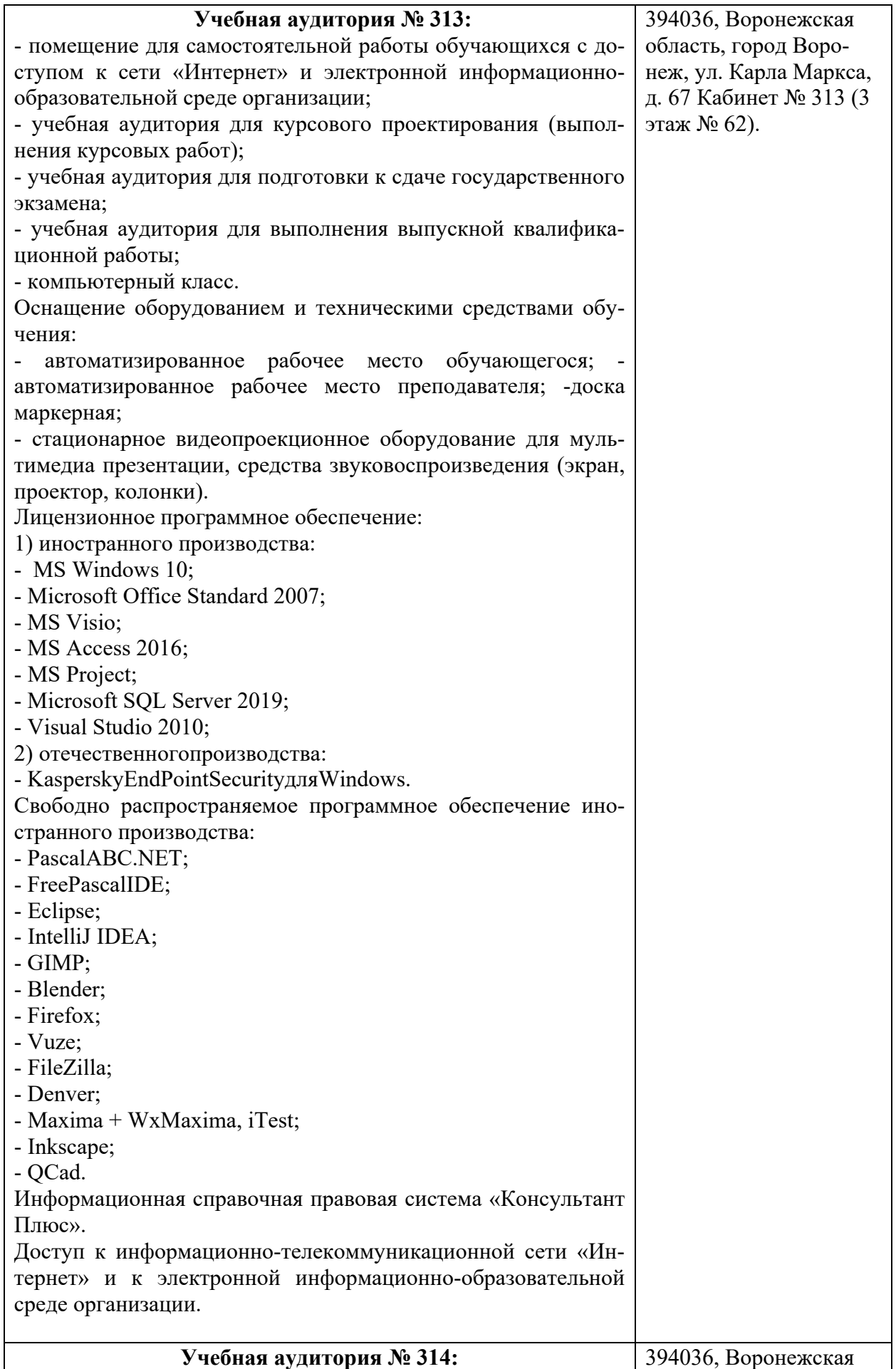

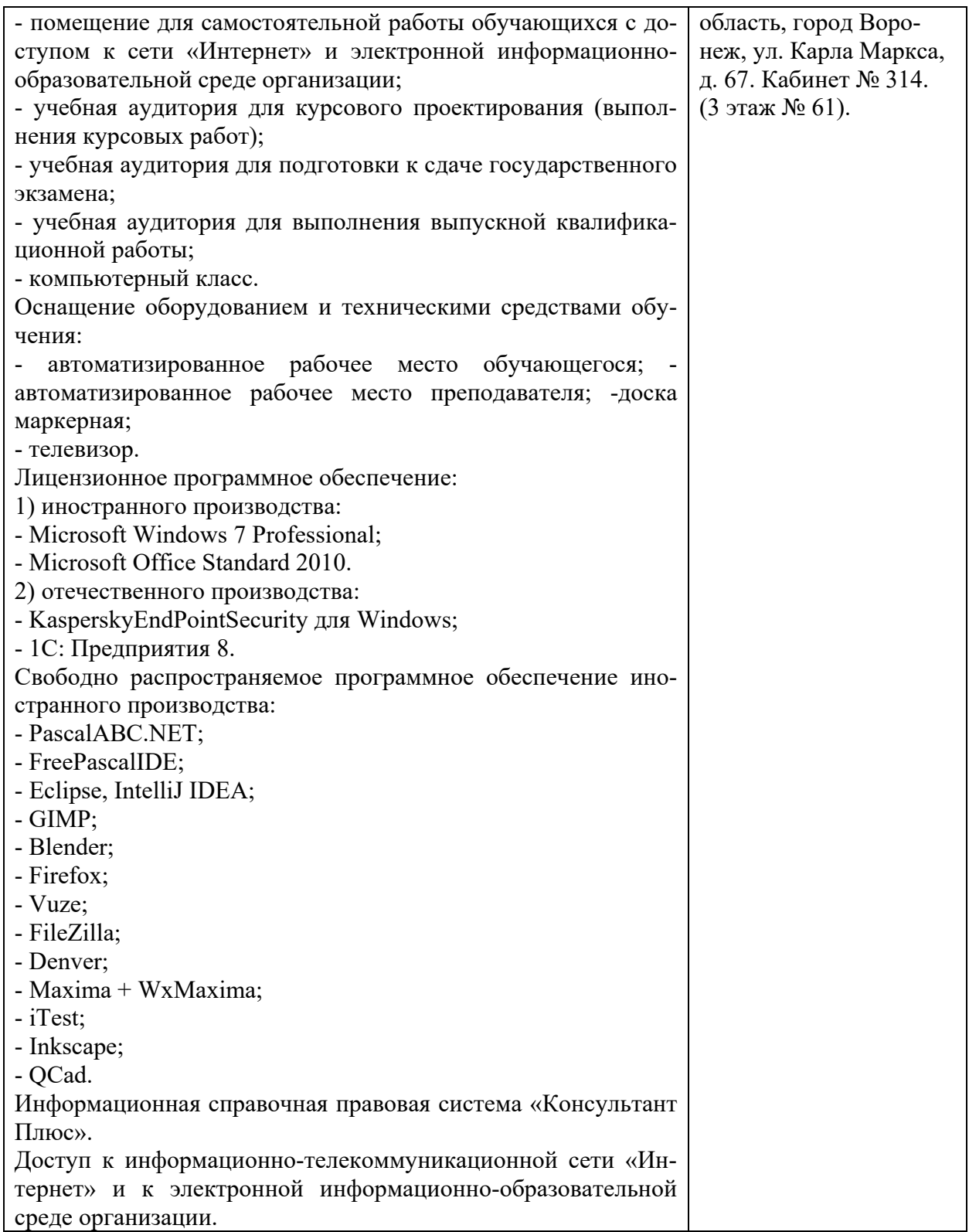